# 1 Einführung

# 1.1 Überblick: Was ist Physik ?

Lehre von der körperlichen, materieerfüllten Welt

Aristoteles, 384 - 322 v. Chr., Metaphysik

heute: "Quantitative Beschreibung (unbelebter) Vorgänge in der Natur" dabei "Reduzierung (komplexer) Naturerscheinungen auf einfache Gesetzmäßigkeiten" ⇒ mathematische Formulierung!

#### Viele verschiedene Fachgebiete

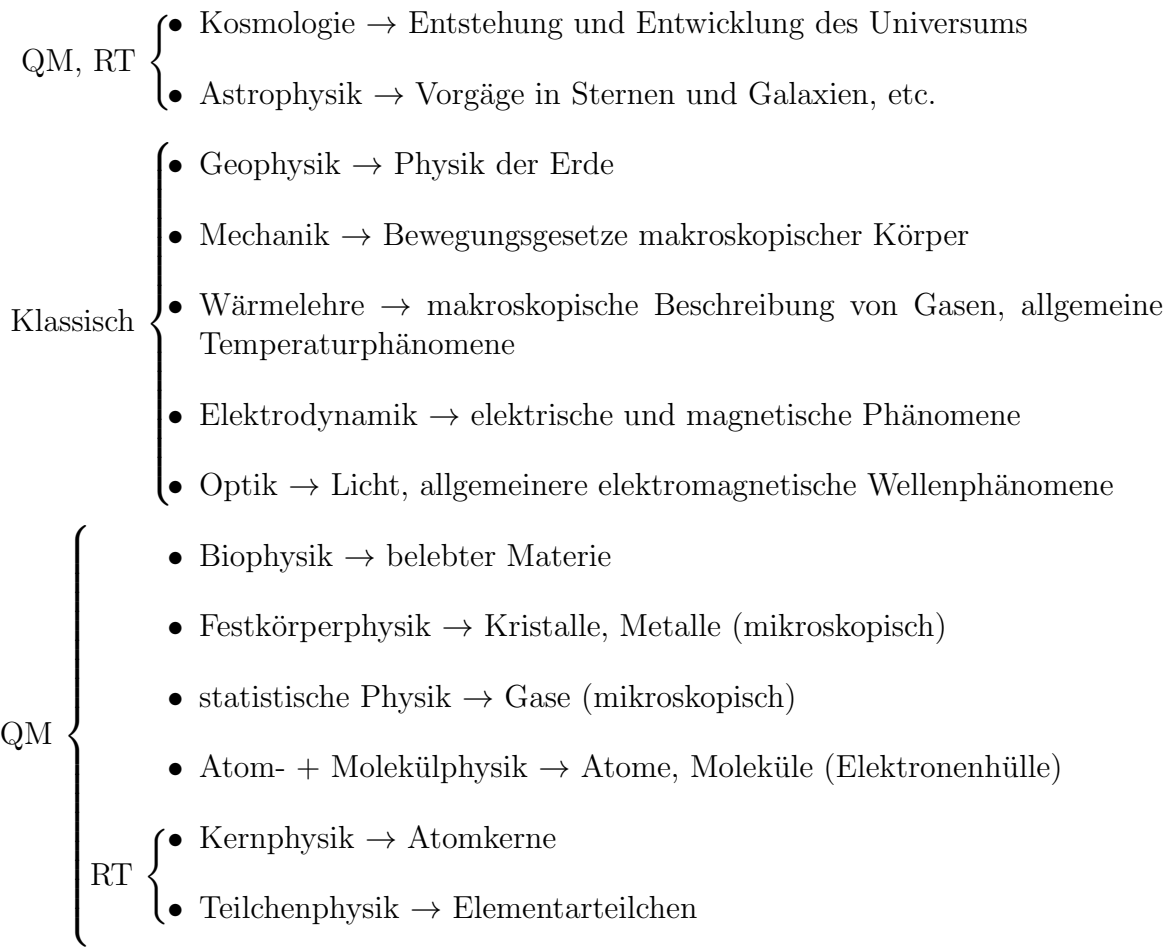

QM: Quantenmechanik RT: Relativitätstheorie (bei große Geschwindigkeiten, große Massen)

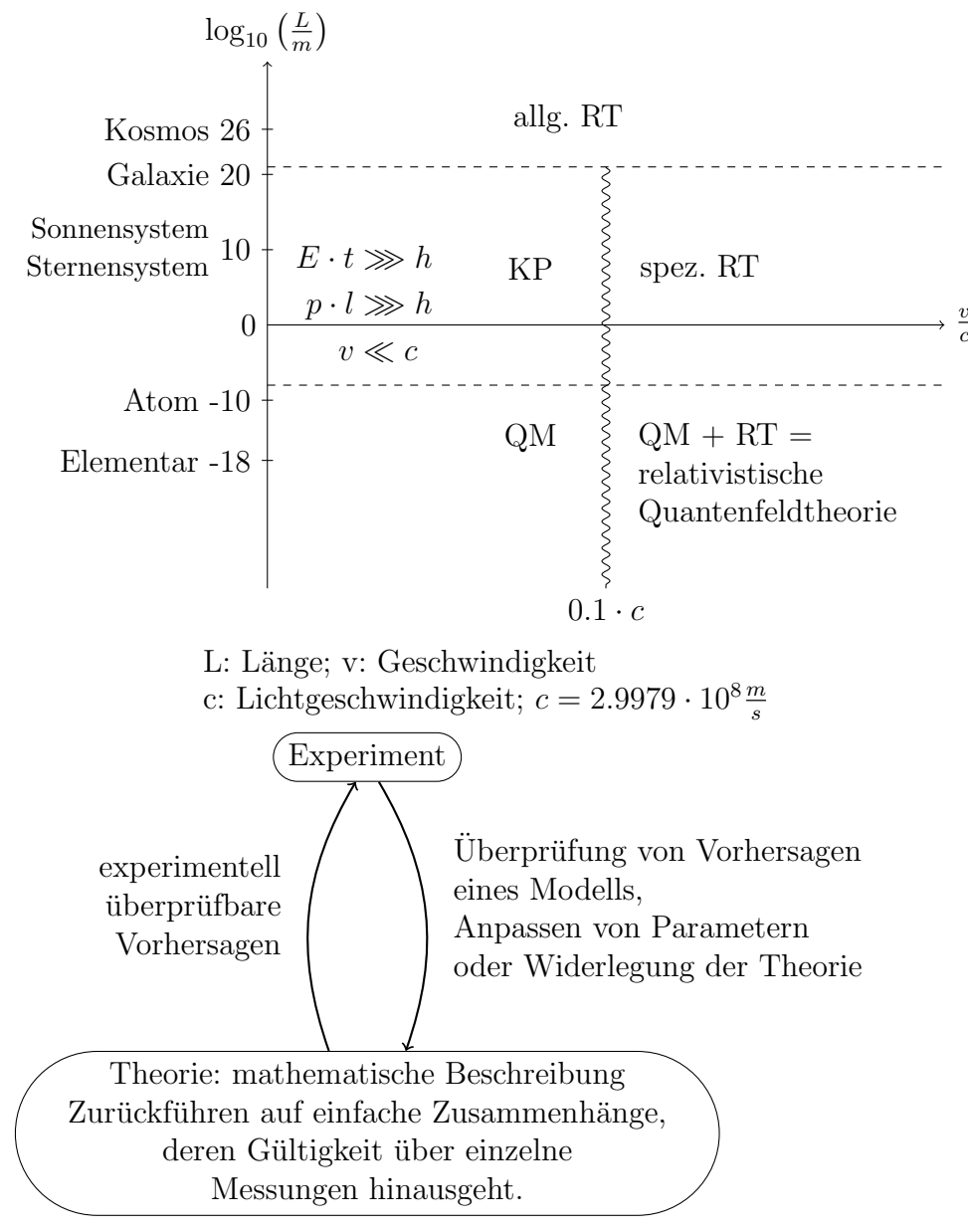

## KP: Klassische Physik

Streng deterministisch, "anschaulich" "kleine Geschwindigkeiten"

## QM: Quantenmechanik

Statistisch deterministisch, "unanschaulich" Unschärferelationen Energie  $(E) \cdot$  Zeit  $(t) \geq h$ h: planksches Wirkungsquantum,  $h = 6.625 \cdot 10^{-34}$ *Js* Impuls  $(p) \cdot$  Länge  $(L) \geq h$ 

Neben Vereinheitlichung der Kräfte ("Standardmodell") und der Beschreibung der unbelebten Natur auf allen Größenskalen ist ein weiteres, aktuelles Forschungsgebiet die Beschreibung und Modellierung immer komplexerer Phänomene.  $\rightarrow$  Biologie (Molekularbiologie, Zellbiologie), Chemie (Quantenchemie), Medizin (Genetik)

"Physik ist Fundament jeder Naturwissenschaft"

 $\rightarrow$  Physik im heutigen Sinn begann mit Galilei (1564-1642), der erstmalig gezielt Experimente durchfuhrte. ("beschleunigte Bewegung" [Fall einer Kugel]) Experiment: eine ¨ gezielte Frage an die Natur, in Form einer reproduzierbaren Messung (genau definierte Anfangs- und Randbedingungen) Bekannte Genauigkeit ⇒ Messfehler

## 1.1.1 Physikalische Größen

Bezeichungen und Einheiten Physikalische Größen geben Eigenschaften von Gegenständen oder Vorgänge an.

Physikalische Größe = <Namenssymbol> =<Zahl><Einheit>  $\pm$  <Zahl> <Einheit>. | {z } oft durch Konvention fest-gelegt, aber nicht bindend passend zur physik. Größe Beispiel: gemessene Länge =  $L = 1.5m \pm 0.03m$ 

Einheiten:

- SI-System
	- Basiseinheiten (m, kg, s, mol, K, A, cd)
	- $-$  abgeleitete Einheiten, rückführbar auf Kombination von Basiseinheiten, zB. Kraft-Einheit 1 Newton=  $1N = 1kg \frac{m}{s^2}$

Präfixe für Einheiten:

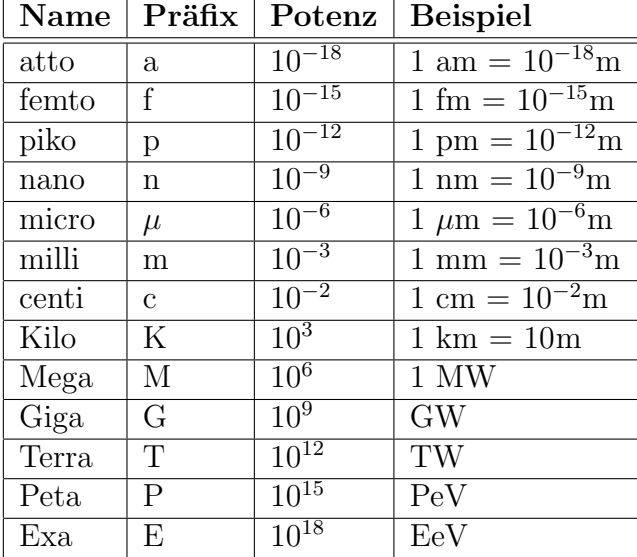

Es gibt drei mechanische Grundgrößen: Länge [m], Zeit [s], Masse [kg]

Zusätzlich (nicht-mechanische) Grundgrößen: Stoffmenge [mol], Temperatur  $K = KeI$ vin], Stromstärke  $[A = Ampere]$ , Lichtstärke  $[cd]$ 

Definition der mechanischen Basiseinheiten heute:

 $1m :=$  Strecke, die Licht im Vakuum, während der Zeit  $\frac{1}{299,792,458s}$  durchläuft.  $1s :=$  Zeitintervall während dessen die Caesium-Uhr  $9, \overline{192}, \overline{631}, 770.0$  Schwingungen durchführt. Relative Genauigkeit:  $10^{-15}$ 

 $1kq := \text{Urkilogramm}$  in Paris

## 1.1.2 Längen und Zeitmessung, Fehlerrechnung

## Verschiedene Möglichkeiten der Längenmessung

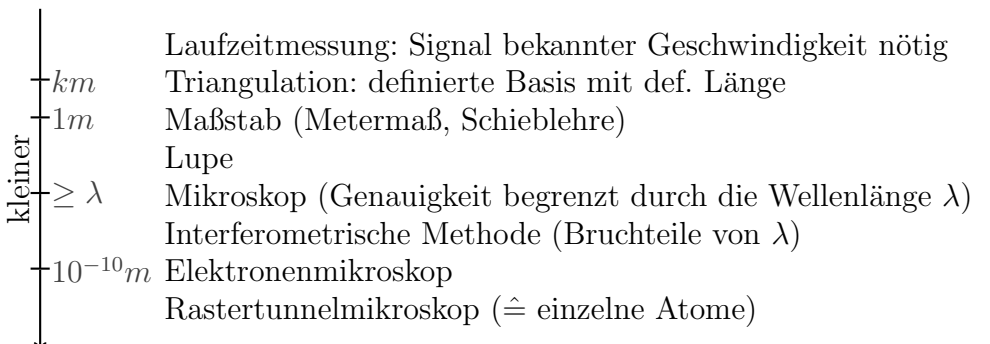

## **Triangulation**

$$
B \cdot \sin(\beta) = L \cdot \sin(180^\circ - (\alpha + \beta))
$$

$$
= L \cdot \sin(\alpha + \beta)
$$

$$
\rightarrow L = B \cdot \frac{\sin \beta}{\sin(\alpha + \beta)}
$$

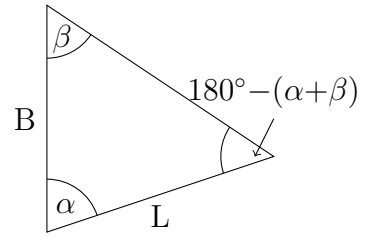

## Laufzeitmessung

$$
L = \frac{v \cdot t}{2}
$$
, wobei

$$
v\!:\quad\!
$$
   
Signalgeschwindigkeit

t: Zeit

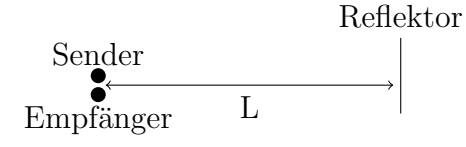

## **Zeitmessung**

• Uhr:

Zählen peridoischer Vorgänge (astronomisch, mechanisch, elektronisch) Cs-Atomuhr: genaueste Uhr heutzutage rel. Genauigkeit  $\frac{\Delta t}{t} \cdot 10^{-15}$ 

## • radiometrische Methoden:

große Zeitspannen, radioaktiver Zerfall, gehorcht Zerfallsgesetz:  $N(t) = N_0 \cdot e^{-\frac{t}{\tau}}$ , τ: mittlere Lebensdauer Beispiel: C<sup>14</sup>-Methode: Alter von Biomaterial ca  $\geq 10^3$ Jahre.

# 2 Freier Fall: Bestimmung von  $g$ (Beschleunigung)

L

 $t_{\text{Fall}}$ : Zeit des Falls um Strecke L.

 $t_{\text{Fall,1}} = 0.372s$  $t_{\text{Fall.2}} = 0.371s$  $t_{\text{Fall,3}} = 0.372s$  $t_{\text{Fall,4}} = 0.371s$ 

Unsicherheit  $\Delta s \approx 2ms$  $L = 70$ cm = 0.7m ± 0.003m(Unsicherheit ca 2 – 3mm)  $L =$ 1 2  $gt^2$ , wenn Anfangsgeschwindigkeit  $v(t = 0) = 0$ 

Strecke  $x(t)$ ,  $x(t = 0) = 0$  $g=2\cdot \frac{L}{t^2}$  $\frac{L}{t^2} = 2 \cdot \frac{0.7m}{(0.3715 \pi)}$  $\frac{0.7m}{(0.3715s)^2} = 10.14 \frac{m}{s^2}$ , wahrer Wert":  $g = 9.81 \frac{m}{s^2}$ 

## 2.0.3 Fehlerrechnung

#### 1. statistische Fehler

- Messwert variiert von Messung zu Messung
- Verteilung der Messwerte entsprechend der statistischen Verteilung, in den meisten Fällen Gauß-Verteilung (auch Normal-Verteilung genannt)

Messwerte sind also Gauß-Verteilt. Wahrscheinlichkeit für bestimmten Messwert

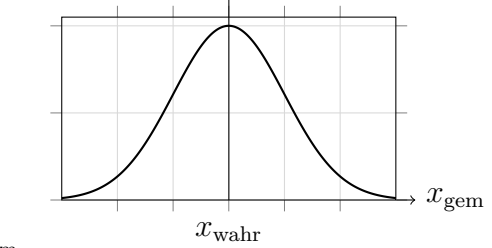

 $x_{\text{gem}}$ 

 $\frac{1}{\sqrt{2}}$  $\frac{1}{2\pi\sigma^2} \cdot e^{-\frac{(x_{\text{gem}} - x_{\text{wahr}})^2}{2\sigma^2}} \sigma^2$ : Mittelwert von  $(x_{\text{gem}} - x_{\text{wahr}})^2 \sigma$ : Mittlerer Fehler einer Einzelmessung innerhalb von  $x_{\text{wahr}} \pm \sigma$  liegen 68% der Messwerte, wenn diese Gauß-Verteilt sind.

Beste Abschätzung von  $x_{\text{wahr}}$  aus N Einzelmessungen: Arithmetisches Mittel:  $x_{\text{wahr}} =$  $x_{\text{gem}} \geq x_{\text{gem}} = \frac{1}{N}$  $\frac{1}{N}$  $\sum_{i=1}^{N}$  $i=1$  $x_{\text{gem,i}}$ 

Abschätzung von 
$$
\sigma
$$
:  $\sigma = \sqrt{\langle (x_{\text{gem}} - x_{\text{wahr}})^2 \rangle} \approx \sqrt{\frac{1}{N-1} \sum_{i=1}^{N} (x_{\text{gem,i}} - \overline{x})} = \sigma_N$ 

Fehler des Mittelwertes  $\overline{x}$ :  $\Delta x = \frac{\sigma_N}{\sqrt{N}}$  = Fehler von  $\overline{x}$  $\Rightarrow$  Messergebnis=  $\overline{x} \pm \Delta x$ 

2. systematische Fehler Verfälschung des Messergebnisses durch die Messmethode oder das Messgerät. Tritt gleichartig für jede Einzelmessung auf.

## 2.0.4 Fehlerfortpflanzungsgesetz

Allgemeiner Fall: Ergebnis x hängt von m Messgrößen ab  $a_1, a_2, ... a_m, x = x(a_1, a_2, ..., a_m)$ 

Was ist der Fehler von x, wenn die Unsicherheiten von  $\Delta a_1, \Delta a_2, ..., \Delta a_m$  der einzelnen Messgrößen bekannt sind?

(Voraussetzung: Einzelne Messgrößen  $a_1, ..., a_m$  sind völlig unabhängig!)

$$
\Delta X = \sqrt{\sum_{i=1}^{m} \left(\underbrace{\frac{\delta x}{\delta a_i}}_{\text{particle Ablettung von }x \text{ nach }a_i}\Delta a_i\right)^2}
$$

**Beispiel:** Fehler von  $g$  (mit  $g = \frac{2L}{t^2}$  $\frac{2L}{t^2})$ 

$$
\Rightarrow \Delta g = \sqrt{\left(\frac{\delta g}{\delta L} \Delta L\right)^2 + \left(\frac{\delta g}{\delta t} \Delta t\right)^2}
$$

$$
= \sqrt{\left(g \frac{\Delta L}{L}\right)^2 + \left(-g \frac{2 \Delta t}{t}\right)^2}
$$

$$
= \sqrt{\left(\frac{\Delta L}{L}\right)^2 + \left(\frac{2 \Delta t}{t}\right)^2}
$$

$$
= 0.12 \frac{m}{s^2}
$$

 $\Delta L = 3mm$ ,  $\Delta t = 0.002s$ 

Messergebnis lautet also korrekt:  $g = 10.14 \frac{m}{s^2} \pm 0.12 \frac{m}{s^2}$ Systematische Fehler:

•  $v(t = 0) = 0$  ist nicht gegeben (Anfangsgeschwindigkeit  $\neq 0$  beim passieren der 1. Lichtschranke).

 $\bullet\,$  Kugelform: Lichtschranke wird evtl. nicht zentrisch getroffen

# 3 Mechanik

Lehre von der Bewegung makroskopischer Körper, Gase und Flüssigkeiten.

## 3.1 Kinematik

Beschreibt die Bewegung von Objekten.

## 3.1.1 Geradlinige Bewegung

Geschwindigkeit, Beschleunigung Bewegung entlang einer geraden Strecke.

Beispiel: Reiter auf Luftkissenbahn: ohne äußere Kräfte gleichförmige Bewegung, d.h. der Ort x als Funktion der Zeit  $t: x = v_0 \cdot t$ .

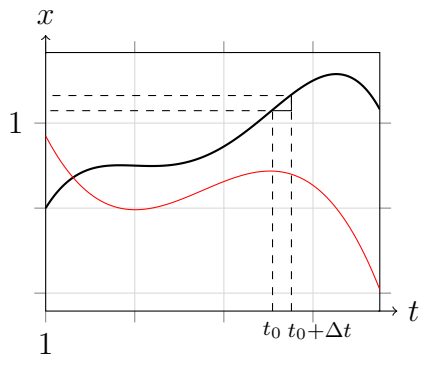

Allgemeiner Fall: Angabe des Ortes  $x$  als Funktion der Zeit  $t: x(t)$ 

Geschwindigkeit: Geschwindigkeit = 
$$
v(t) = \lim_{\Delta t \to 0} \frac{x(t + \Delta t) - x(t)}{\Delta t} = \frac{dx(t)}{dt} = \underbrace{\dot{x}(t)}_{\text{abk. Schreib-weise für  $\frac{dx}{dt}}$
$$

Einheit der Geschwindigkeit  $[v] = \frac{m}{s} = ms^{-1}$ . Bemerkung: Im allgemeinen Fall variiert  $v$  mit  $t$ . Bei einer gleichförmigen Bewegung ist  $v$  konstant.

Beispiel: Bewegung mit konstanter Geschwindigkeit  $v_0$ 

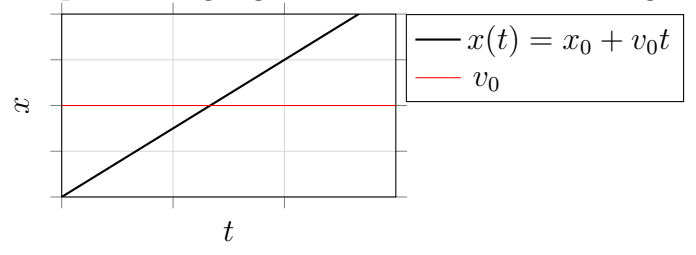

## 3.2 Beschleunigung

Beschleunigung =  $a(t) = \lim_{\Delta t \to 0}$  $\frac{v(t+\Delta t)-v(t)}{\Delta t}=\frac{dv(t)}{dt}$  $\frac{v(t)}{dt} = \dot{v}(t) = \frac{d}{dt} \left( \frac{dx}{dt} \right) = \frac{d^2x}{dt^2} = \ddot{x}(t)$  (zweite Ableitung von x nach t). Einheit  $[a] = \frac{m}{s^2} = ms^{-2}$ 

Bem.: Jede Anderung von  $v$  ist eine Beschleunigung, auch wenn  $v$  geringer wird, Abbremsung ist nur eine negative Beschleunigung.

Falls  $a = 0 \Rightarrow$  gleichförmige Bewegung mit der konstanten Geschwindigkeit  $v_0$ .

## 3.2.1 Mathematischer Einschub: Differential- und Integralrechnung

**Ableitungen** Für hinreichend "glatte" Funktionen  $f(x)$  ist die Ableitung  $f'(x) = \frac{df}{dx}$ **Ablehangen** I af inmediente "grave" I anknown  $f(x)$  durch die lokale Steigung (Tangente) am Punkt x gegeben.

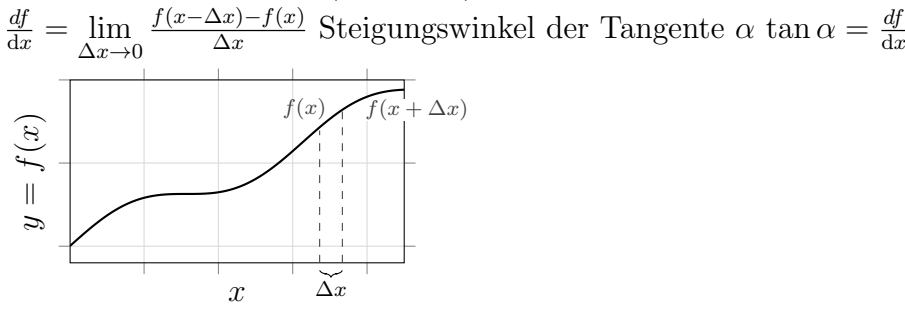

 $\frac{df}{dx} > 0$ :  $f(x)$  steigt an wenn x zunimmt  $\frac{df}{dx}$  < 0:  $f(x)$  fällt ab wenn x zunimmt

 $\frac{df}{dx} = 0$ :  $f(x)$  hat entweder Maximum, Minimum oder Sattelpunkt, d.h. auf jeden Fall eine horizontale Tangente.

#### Ableitungen elementarer Funktionen

$$
n = 0 : \frac{d}{dx}(a) = 0
$$

$$
n = 1 : \frac{d}{dx}(ax) = a
$$

$$
n = -1 : \frac{d}{dx}(\frac{a}{x}) = -\frac{a}{x^2}
$$

$$
f(x) = \frac{d(f(x))}{dx}
$$
  
\n $a \cdot x^n$   $n \cdot a \cdot x^{n-1}$   
\n $sin(x)$   $cos(x)$   
\n $cos(x)$   $-sin(x)$   
\n $e^x$   $e^x$   
\n $ln(x)$   $\frac{1}{x}$ 

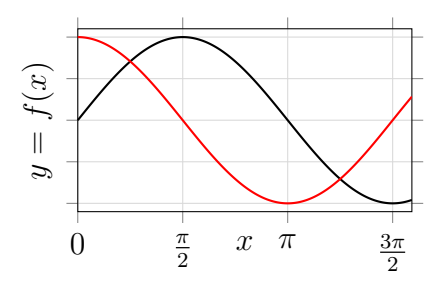

Summenregel:  $\frac{d}{dx}(f(x) + g(x)) = \frac{df}{dx} + \frac{dg}{dx}$  $d_{x}$ Produktregel:  $\frac{d}{dx}(f(x) \cdot g(x)) = \frac{df}{dx}g + f\frac{dg}{dx}$  $dx$ Beispiel:  $\frac{d}{dx}(x \cdot \sin(x)) = \frac{d}{dx}(x) \cdot \sin(x) + x \cdot \frac{d}{dx}$  $\frac{d}{dx}(\sin(x)) = \sin(x) + x \cos(x)$ Kettenregel:  $\frac{d}{dx}(f(g(x))) = \frac{df(g)}{dg} \cdot \frac{dg(x)}{dx}$  $dx$ Beispiel:  $\frac{d}{dx}(e^{-ax^2}) = \frac{d}{dx}(e^{g(x)}) = \frac{d(e^g)}{dg} = \frac{dg}{dx} = e^g(-2ax) = -2axe^{-ax}$ Quotientenregel:  $\frac{d}{dx}$  $\frac{f(x)}{g(x)} = \frac{d}{dx}$  $\frac{d}{dx}(f(x) \cdot g(x)^{-1}) = \frac{df}{dx}(g(x))^{-1} + f(x) \cdot \frac{-1}{(g(x))}$  $\overline{(g(x))^2}$  $\frac{\mathrm{d}g(x)}{\mathrm{d}x}$  =  $\frac{\mathrm{d}f}{\mathrm{d}x} \cdot g(x) - f(x) \cdot \frac{\mathrm{d}g(x)}{\mathrm{d}x}$ <br> $(g(x))^2$ 1 Beispiel:  $\frac{d}{dx}(\frac{x}{1-x})$  $\frac{x}{1-x}$ ) =  $\frac{(1-x)1-x(-1)}{(1-x)^2} = \frac{1-x+x}{(1-x)^2}$  $\frac{1-x+x}{(1-x)^2} = \frac{1}{(1-x)^2}$  $(1-x)^2$ 

Schreibweise:  $f'(x) = \frac{df(x)}{dx}$ 

**Integrale** Das Integral  $\int_{a}^{x_2} f(x) dx$  berechnet die Fläche unter der Kurve  $f(x)$  im Intervall  $\overline{x}_1$  $x_1$  bis  $x_2$  (Anm.: Falls  $f(x)$  im ganzen Intervall gleiches Vorzeichen hat.)

Warum ist das so?  $\int_{a}^{x_2} f(x) dx$  kann dargestellt werden als Summe:  $\sum_{n=1}^{N}$  $\bar{x}_1$  $i=1$  $f(\zeta_i) \cdot (\xi_i - \xi_{i-1})$ 

 $x_1 = \xi_0 < \xi_1 < \cdots < \xi_n x_2$  Einteilung des Intervalls  $x_1$  bis  $x_2$  in kleinen Schritten  $\zeta_i$ ist beliebiger Wert im Intervall  $[\xi_{i-1}, \xi_i]$ 

Ist Unterteilung  $x_1 = \xi_0 < \cdots < \xi_n$  beliebig fein, so konvergiert diese Summe (Riemansche Summe) gegen das Integral

$$
\left| \int_{x_1}^{x_2} f(x) dx - \sum_{i=1}^n f(\zeta_i) \cdot (\xi_i - \xi_{i-1}) \right| \to 0
$$

Fundamentalsatz von Differential- und Integralrechnung Zusammenhang zwischen Ableitung und Integral:

$$
\frac{d}{dx} \underbrace{\left(\int_{x_1}^x f(x') dx'\right)}_{\text{Stammfkt } F(x) \text{ von } f(x')} = \frac{d}{dx} (F(x)) = f(x)
$$
\nWarum gilt das?

<sup>1</sup>Merkregel:  $\frac{NAZ-ZAN}{N^2}$ 

## 3 Mechanik

$$
\frac{d}{dx}F(x) = \frac{d}{dx}(\int_{x_1}^{x_2} f(x')dx')
$$
\n
$$
= \lim_{\Delta x \to 0} \int_{x_1}^{x_2} x + \Delta x f(x')dx' \int_{x_1} x f(x')dx'/\Delta x
$$
\n
$$
= \lim_{\Delta x \to 0} \frac{f(x) \cdot \Delta x}{\Delta x}
$$
\n
$$
= f(x)
$$

## Integrale fundamentaler Funktionen

$$
f(x) \quad \int_{\substack{x^n \\ x^n}} f(x) dx
$$
  

$$
x^n \quad \frac{1}{n+1} x^{n+1} \text{ für } n \neq -1
$$
  

$$
e^x \quad e^x
$$
  

$$
\sin(x) \quad -\cos(x)
$$
  

$$
\cos(x) \quad \sin(x)
$$

 $\int f(x) dx$  ist unbestimmtes Integral.

Beispiel: Bestimmtes Integral 
$$
\int_{x_1}^{x_2} x^5 dx = \left[\frac{1}{6}x^6\right]_{x_1}^{x_2} = \frac{1}{6}x^6 - \frac{1}{6}x^6 - \frac{1}{6}(x^6 - x^6) = \frac{1}{6}(x^6 - x^6)
$$

TODO: Vorlesung 4 fehlt

## 3.2.2 Verallgemeinerung von Geschwindigkeit und Beschleunigung

$$
\vec{v} = \frac{d}{dt}\vec{r} = \dot{\vec{r}}
$$

$$
\vec{a} = \frac{d}{dt}\vec{v} = \dot{\vec{v}} = \ddot{\vec{r}}
$$
mit 
$$
\frac{d}{dt}\vec{r}(t) = \frac{d}{dt}\begin{pmatrix} x(t) \\ y(t) \\ z(t) \end{pmatrix} = \begin{pmatrix} \frac{d}{dt}x(t) \\ \frac{d}{dt}y(t) \\ \frac{d}{dt}z(t) \end{pmatrix}
$$

Beispiel: Wurfparabel: Bewegung mit (konstanter) Erdbeschleunigung $\downarrow \vec{a} =$  $\sqrt{ }$  $\begin{pmatrix} 0 \\ 0 \end{pmatrix}$ 0  $-g$  $\setminus$  mit  $g = 9.81 \frac{m}{s^2}$ 

$$
\vec{v}(t) = \vec{v}(t=0) + \int_{0}^{t} \vec{a}(t')dt' = \vec{v}_0 + \vec{a}t = (v_{0x}v_{0y}v_{0z} - gt)
$$

$$
\vec{r}(t) = \vec{r}_0 + \int_{0}^{t} v(t')dt = \vec{r}_0 + \vec{v}_0t + \frac{1}{2}\vec{a}t^2 = \begin{pmatrix} x_0 + v_{0x}t \\ y_0 + v_{0y}t \\ z_0 + v_{0z}t - \frac{1}{2}gt^2 \end{pmatrix}
$$

Wahl des Koordinatensystems:

1. ~r<sup>0</sup> = x0 y0 z0 <sup>=</sup> <sup>~</sup><sup>0</sup> 2. v0<sup>y</sup> = 0 v0<sup>x</sup> = v<sup>0</sup> cos ϕ v0<sup>z</sup> = v<sup>0</sup> sin ϕ ~v<sup>0</sup> = v<sup>0</sup> cos ϕ 0 v<sup>0</sup> sin ϕ ~r = v<sup>0</sup> cos ϕ · t 0 v<sup>0</sup> sin ϕ · t − 1 2 gt<sup>2</sup> <sup>=</sup> x 0 z t eliminieren: t = x v<sup>0</sup> cos ϕ ⇒ z = v<sup>0</sup> sin ϕ · x v<sup>0</sup> cos ϕ − 1 2 gt<sup>2</sup> <sup>x</sup> 2 v 2 0 cos<sup>2</sup> ϕ ⇒ z(x) = x · tan ϕ − g 2v 2 0 cos<sup>2</sup> ϕ x 2 Fur ¨ ϕ = 0 :

Anm.:  $\frac{d^2}{dx^2} = -\frac{g}{v_0^2 \cos^2{(\frac{u_0}{2})}}$  $\frac{g}{v_0^2 \cos^2 \varphi} < 0 \Rightarrow$  Maximum für  $\frac{dz}{dx} = 0$ 

Beispiel: Affenschuß: $\varphi=0$ 

$$
\Rightarrow z(t)_{\text{Affe}} = -\frac{1}{2}gt^2 = z(t)_{\text{Ball}}
$$

$$
x(t)_{\text{Affe}} = x_0 = \text{const} = v_0 t
$$

## 3.2.3 Vektordarstellung der Drehbewegung

Erinnerung: 
$$
\vec{r} = \begin{pmatrix} x \\ y \\ z \end{pmatrix} = \begin{pmatrix} R \cos \varphi(t) \\ R \sin \varphi(t) \\ z_0 \end{pmatrix}
$$
  
Geschwindigkeit  $\vec{v} = \frac{dr}{dt} = \begin{pmatrix} -R \sin \varphi(t) \frac{d\varphi}{dt} \\ R \cos \varphi(t) \frac{d\varphi}{dt} \\ 0 \end{pmatrix} = \frac{d\varphi}{dt} = \omega = Rw \begin{pmatrix} -\sin \varphi(t) \\ \cos \varphi(t) \\ 0 \end{pmatrix} \vec{v}$  steht  
senkrecht auf  $\vec{r}$ , denn  $\vec{v}\vec{r} = R^2\omega(-\sin \varphi \cos \varphi + \sin \varphi \cos \varphi) = 0 \vec{v}$ senkr. Drehaches (0)

$$
= \begin{pmatrix} 0 \\ 0 \\ 1 \end{pmatrix} = \vec{z}, \text{ denn } \vec{v} \cdot \vec{z} = 0
$$

Was ist die Beschleundigung  $\vec{a}$ ?  $\vec{a} = \frac{d\vec{v}}{dt} = R \vec{\omega}$  $\sqrt{ }$  $\mathcal{L}$  $-\sin\varphi$  $\cos \varphi$ 0  $\setminus$  $+$   $R\omega$  $\sqrt{ }$  $\mathcal{L}$  $-\cos\varphi\cdot\omega$  $-\sin\varphi\cdot\omega$ 0  $\setminus$  $\Big\} =$  $R\dot{\omega}$  $\sqrt{ }$  $\overline{1}$  $-\sin\varphi$  $\cos \varphi$ 0  $\setminus$  $\overline{1}$  $+$   $R\omega^2$  $\sqrt{ }$  $\overline{1}$  $-\cos\varphi$  $-\sin\varphi$ 0  $\setminus$  $\overline{1}$ 

 ${ \cal E}ntgegenges et ztzum Ortsvektor \vec{r} : Zentripet albeschleunigung a_{zent}$ 

| {z } Zu- oder Abnahme der Umfangsbeschwindigkeit , parallel zu  $\vec{v}$ (=0fur $\omega$ =const)

 $\dot{\omega} = \frac{d\omega}{dt} =$  Winkelbeschleunigung

 $\vec{a}_{zent}$  antiparallel zu  $\vec{r}$ 

Für  $\omega = \text{const} \Rightarrow \dot{\omega} = 0 \Rightarrow$  Umfangsgeschwindigkeit konstant.

 $\vec{a}_2 \neq 0$  auf für  $\omega$  =constant.  $\vec{a}_{zent} \perp \vec{v}$ , denn  $\vec{a}_{zent} \cdot \vec{r} = 0$   $\vec{a}_{zent}$  zeigt zur Drehachse hin, da antiparallel zu  $\vec{r}$ .

 $|\vec{a}_{zent}| = R\omega^2 \sqrt{\cos^2 \varphi + \sin^2 \varphi} = R\omega^2$  = constant fur  $\omega$  = constant

Bemerkung: Auch die Winkelgeschwindigkeit kann als Vektor dargestellt werden:  $\vec{\omega}$ .

 $\lambda$ 

- Richtung von  $\vec{\omega}$ : Drehachse
- Betrag von  $\vec{\omega}$ :  $|\vec{\omega}| = \omega$

Damit:  $\vec{v} = \vec{\omega} x \vec{r} = -\vec{r} x \vec{\omega}$ 

Überprüfung für unser Beispiel: 
$$
\vec{\omega} = \begin{pmatrix} 0 \\ 0 \\ 1 \end{pmatrix} \cdot \omega = \begin{pmatrix} 0 \\ 0 \\ \omega \end{pmatrix} \vec{r} = R \begin{pmatrix} \cos \varphi \\ \sin \varphi \\ \frac{z_0}{R} \end{pmatrix}
$$
  
\n $\Rightarrow \vec{v} = \vec{\omega} x \vec{r} = R \begin{pmatrix} 0 \\ 0 \\ \omega \end{pmatrix} x \begin{pmatrix} \cos \varphi \\ \sin \varphi \\ \frac{z_0}{R} \end{pmatrix} = R \omega \begin{pmatrix} -\sin \varphi \\ \cos \varphi \\ 0 \end{pmatrix}$ 

# 3.3 Bewegungsgleichungen und Erhaltungssätze

Bisher: Beschreibung, wie sich ein Körper bewegt. Jetzt: Frage, warum sich ein Körper bewegt.

Benötigt neue physikalische Größen

- Kraft
- Masse
- Impuls
- Energie
- Leistung

## 3.3.1 Kraft, Masse, Impuls

• Kraft und Masse Kraft wirkt auf ein Objekt mit gewisser Stärke und in eine gewisse Richtung.  $\Rightarrow$  Vektor  $\vec{F}$ 

Beispiel

- Gewichtskraft
- Federkraft
- Kraft zwischen geladenen Teilchen

## Gewichtskraft auf Erdoberfläche

$$
\vec{F}_{Gewicht} = \underbrace{m}_{(schwere)Masse} \cdot \vec{g}, \ \vec{g} = \begin{pmatrix} 0 \\ 0 \\ -g \end{pmatrix} g = 9., 81\frac{m}{s^2}
$$
\n
$$
[\vec{F}] = kg\frac{m}{s^2} = N \text{ (Newton)}
$$
\n
$$
[m] = kg
$$

Bem.: Kraft wirkt auf Körper. Masse ist Eigenschaft des Körpers.

**Federkraft**

\n
$$
x = 0
$$

\n $\overline{F}_{\text{Zug}}$ 

\n $\overline{F}_{\text{Feder}} = -\underbrace{D}_{\text{Federkonstante}} x \text{ zur } |\text{Kraft}| = |\vec{F}_{\text{Feder}}|$ 

#### 3 Mechanik

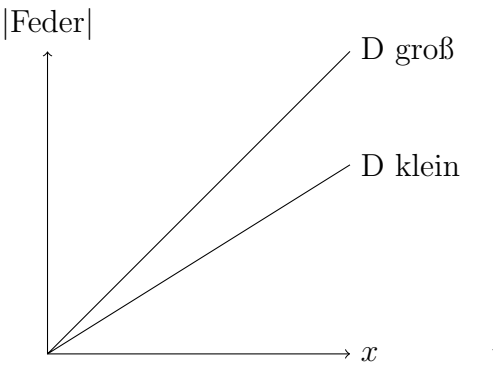

Hooke'sches Gesetz

Hooke'sches Gesetz erlaubt Massen- und Kraftmessung Wenn Körper ruht, wirkt insgesamt keine Kraft auf ihn!  $\Rightarrow m \cdot g - Dx_0 = 0 \Rightarrow m \cdot g = Dx_0$ 

Reibungskraft

Tritt auf, wenn sich Körper gegeneinander und dabei mit endlicher Fläche berühren: Haftreibung

Zug-Kraft, die notwendig ist, einen Körper in Bewegung zu verstehen: -  $\vec{F}_H = \vec{F}_{Zug}$ 

$$
|\vec{F}_H| = \underbrace{\mu_n}_{\substack{\text{Hafteribungs. Normal.} \\ \text{Koeffizient}}} | \underbrace{\vec{F}_N}_{\substack{\text{Kormal.} \\ \text{Kraft}}} | \text{ (unabhängig von der Auflagefläche)}
$$

Normal-Kraft ist die Komponente der Geschwindigkeit senkrecht zur Auflage! Gleitreibung Zug-Kraft, um den Körper gleichmäßig ( $=$  konstante Geschwindigkeit) zu bewegen.  $|\vec{F}_G| = \mu_G$ Gleitreibungskoeffizient  $\cdot|\vec{F}_{N}|$  (Abhängig von Material, Geschwindig-

keit, ...) Es gilt immer:  $\mu_G < \mu_H$ 

Rollreibung: Zug-Kraft, um Körper mit Rädern gleichmäßig zu bewegen.

$$
|\vec{F_R}| = \underbrace{\mu_R}_{\substack{\text{Rollreibungs-} \\ \text{koeffizient}}} \cdot |\vec{F_N}|
$$

i.A:  $\mu_R < \mu_G$  Autoreifen auf Asphalt:  $\mu_R \approx 0.01 \mu_G$ 

# Kraftfelder " Fernkraft" auf Objekt

Übt ein Objekt eine (Fern-)Kraft auf ein anderes Objekt aus, so lässt sich diese Kraft als Funktion des Abstandsvektors  $\vec{r}$  angeben.  $\vec{F} = \vec{F}(\vec{r})$ , d.h. jedem Punkt im Raum wird eine Kraft zugeordnet, unabhängig davon ob sich dort ein Körper befindet.

 $\Rightarrow$  Kraftfeld unabhängig von Gegenwart des Körpers (Probe-Körper)

Beispiel: Schwerefeld der Erde Gravitationsgesetz:

$$
\vec{F}=-\underbrace{G}_{\substack{\text{Gravitationskonstante} \\ 6.67\cdot 10^{-11}Nm^2kg^{-2} }}\frac{m\cdot M_E}{r^2}\frac{\vec{r}}{|\vec{r}|}
$$

Auf der Erdoberfläche:  $r = R_E =$  Radius der Erde = 6.4 ·  $10^6 m$  $\bar{r}$  $\frac{\vec{r}}{|\vec{r}|}$  Einheitsvektor  $\frac{\vec{r}}{|\vec{r}|} = \vec{e}_z \vec{F} = -G \frac{M_E}{R^2}$  $\mathbb{R}^2_E$  $\overline{z} = g$  $m\vec{e}_z$ 

Möglichkeit, um Erdmasse  $M_E$  zu bestimmen.  $g = 9.81 \frac{m}{s^2}$   $g = G \frac{M_E}{R_E^2}$  $\frac{M_E}{R_E^2} \Rightarrow M_E = \frac{g R_E^2}{G} \approx$  $6.0 \cdot 10^{24} kg$ 

#### Addition von Kräften Kräfte addieren sich vektoriell!

Wenn der Körper ruht, dan wirkt insg. keine Kraft auf ihn.

• Impuls

Impuls =  $\vec{p} = m\vec{v}$  Maß für den Bewegungszustand eines Körpers  $[p] = kg \frac{m}{s} = kg \frac{m}{s^2} s =$  $Ns = [F \cdot t]$ 

### 3.3.2 Die Newton'schen Gesetze

Isaac Newton, 1643 - 1727 Gravitationsgesetz Differentialrechnung

- 1. Newton'sches Gesetz Jeder Körper bleibt in Ruhe oder gleichförmige Bewegung, wenn keine (äußere) Kraft auf ihn wirkt.  $\vec{F} = 0 \Leftrightarrow \vec{p} = \text{const.}$  (Impuls:  $\vec{p} = m\vec{v}$ )
- 2. Newton'sches Gesetz Eine Impulsänderung wird durch eine Kraft verursacht.

$$
\vec{F} = \frac{d\vec{p}}{dt}
$$
\nDies ist die eigendliche

\nDefinition der Kraft

Träge Masse: widersetzt sich einer Beschleunigung

3. Newton'sches Gesetz Zwei Körper, die miteinander, aber nicht mit anderen Körpern wechselwirken, üben entgegengesetzt gleiche Kräfte aufeinander aus.  $\vec{F}_1 = -\vec{F}_2$ "actio = reactio"

Bemerkung: Die Newton'schen Gesetze gelten nur in unbeschleunigten Bezugssystemen ("Inertialsystemen").  $\Rightarrow$  In beschleundigten Bezugssystemen treten <u>Scheinkräfte</u> auf.

 $S =$ Inertialsystem

 $S' =$  beschleunigt gegenüber S

Es gilt:  $\vec{r} = \vec{r}' + \vec{R} \ \vec{r}$  Ortsvektor in S,  $\vec{r}'$  Ortsvektor in S' Wenn  $\ddot{R} \neq 0$  (Bedingung für beschleunigtes System  $S'$ )  $\vec{F}_{ext} = \vec{m} \dot{\vec{r}}$  ${Def.inS}$  $= m(\ddot{\vec{r}}' + \ddot{\vec{R}})$  in S': Beobachter mißt Beschleundigung  $\ddot{\vec{r}}'$  und schließt auf

Kraft aufgrund des 2. Newton'schen Gesetzes, die eine Scheinkraft enthält.

$$
\vec{F}_{ext}^{\prime} = \vec{mr'} = \vec{F}_{ext} - \underbrace{m\ddot{\vec{R}}}_{\text{Scheinkraft}}
$$
\n
$$
Kraft des Beobachtersin S'
$$

Beispiel: Beobachtet im Fahrstuhl im freien Fall:  $\vec{F}_{ext}$  =  $\sum_{vertex}$ m schwereMasse  $\vec{g}$ ;  $\ddot{\vec{g}} = \vec{g} \Rightarrow \vec{F}_{ext}$  ${tr\ddot{a}}$ ge $M$ asse  $m \tilde{R} = m\vec{g} - m\vec{g} = 0$  $\Rightarrow$  Person im Fahrstuhl ist schwerelos. Bedingung: träge Masse = schwere Masse

Kraftstoß Krafteinwirkung über endliche Zeit erzeugt eine Impulsänderung. (zB beim Stoß zweier Körper).  $\Delta \vec{p} = \int^{t_2}$  $t_1$  $\vec{F}(t)dt$ 

Wegen 3. Newton'schen Gesetz (actio = reactio).

$$
\Delta \vec{p}_1 = -\Delta \vec{p}_2
$$
  
\n
$$
\Leftrightarrow \vec{p}_{1, nach} - \vec{p}_{1,vor} = -(\vec{p}_{2, nach} - \vec{p}_{2,vor})
$$
  
\n
$$
\Leftrightarrow \vec{p}_{1, nach} + \vec{p}_{2, nach} = \vec{p}_{1,vor} + \vec{p}_{2,vor}
$$

Insgesamt: Impuls der beiden Körper nach dem Stoß ist gleich dem Impuls der beiden Körper vor dem Stoß!  $\Rightarrow$  Impulserhaltung

Das Integral des Kraftstoßes kann als Fläche unter der Kurve interpretiert werden.

Beispiel: Rakete (Fall, bei dem  $\frac{dm}{dt} \neq 0$ !) Antriebsgas strömt mit Geschwindigkeitsbetrag  $v_0$  bezüglich der Rakete und einer Rate  $\frac{dm}{dt} = \mu = \text{const}$  aus. Impulserhaltung:  $p(t + dt) = (m - dm)(v + dv)$ Rakete  $+dm(v-dv)$  $= mv + mdv - vdm - \frac{dmdv}{dt}$  $\sum_{\text{Ordnung, }=0}$ Produkt 2er kleiner Zahlen!  $+vdm - v_0dm$  $= mv + mdv + v_0 dm$  $p(t) = mv$  $\Rightarrow$  dp = p(t + dt) – p(t)  $= m dv - v_0 dm$  $\Rightarrow \frac{dp}{dt}$ dt  $=$  m  $dv$  $rac{\mathrm{d}v}{\mathrm{d}t} - v_0 \frac{\mathrm{d}m}{\mathrm{d}t}$ dt  $=$  m  $dv$  $\frac{\mathrm{d}v}{\mathrm{d}t} - v_0\mu \stackrel{!}{=} \vec{F}_{ext}$ Anmerkung:  $m = m(t) = m_0 - \mu t$ 1. Fall:  $F_{ext} = 0 \Rightarrow \frac{dv}{dt} = \frac{v_0 \mu}{m} = \frac{v_0 \mu}{\mu_0 - \mu}$  $\mu_0-\mu t$ Integration liefert  $v(t = 0) = 0$ :  $v(t) = \int_0^t$ 0  $dv$ dt  $\mathrm{d}t^{\prime}\mathrm{)}\int\limits_{0}^{t}% d\tau^{\prime}\mathrm{d}\tau^{\prime}(\tau)d\tau^{\prime}(\tau)d\tau^{\prime}(\$ 0  $v_0\mu$  $\mu_0 - \mu t'$  $= [-v_0 \ln(m_0 - \mu t')]_0^t$  $=$   $-(v_0 \ln(m_0 - \mu t) - v_0 \ln(m_0))$  $=-v_0 \ln \left(\frac{m_0 - \mu t}{m_0}\right)$  $m_0$  $\setminus$  $= v_0 \ln \left( \frac{m_0}{m_0} \right)$  $m(t)$  $\setminus$ Beispiel:  $\frac{2}{3}m_0$  = Treibstoff  $\Rightarrow v_{end} = v_0 \ln 3 = 1.1v_0$ TODO: Vorlesung 8 fehlt

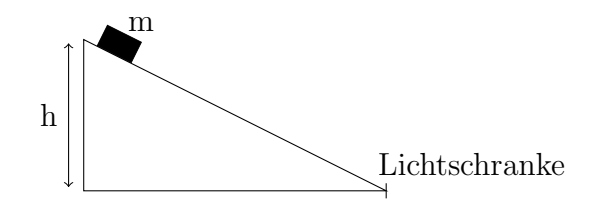

 $t_{\rm block}=9.02ms$ Breite Stift $d=5mm$ Höhenunterschied $h=14mm$ 

$$
v = \frac{d}{t_{block}} = \frac{5mm}{9.02ms} = 0.554 \frac{m}{s}
$$
  
\n
$$
\underbrace{E_{pot,1} + E_{kin,1}}_{\text{Startpunkt}} = E_{pot,2} + E_{kin,2}
$$
  
\n
$$
\Rightarrow E_{pot,1} = E_{kin,2}
$$
  
\n
$$
mgh = \frac{1}{2}mv^2
$$
  
\n
$$
v = \sqrt{2gh} = \sqrt{2 \cdot 9.81 \frac{m}{s^2} \cdot 14 \cdot 10^{-3} m} = 0.524 \frac{m}{s}
$$
  
\n
$$
ausEnergiesatsterechnet
$$

Nur ca. 6% Fehler.

Anmerkung zu Energiesatz der Mechanik:  $E_{tot} = E_p + E_{kin}$  $=\frac{1}{2}mv^2$  $\Rightarrow$  Bewegung nur möglich, wenn  $E_{tot} > E_p$ 

Experiment mit Feder: In Feder gespeicherte potentielle Energie.  $E_{pot} = \frac{1}{2}D$  $\overset{2}{x_0}$ |{z} AusdehnungamAnfang

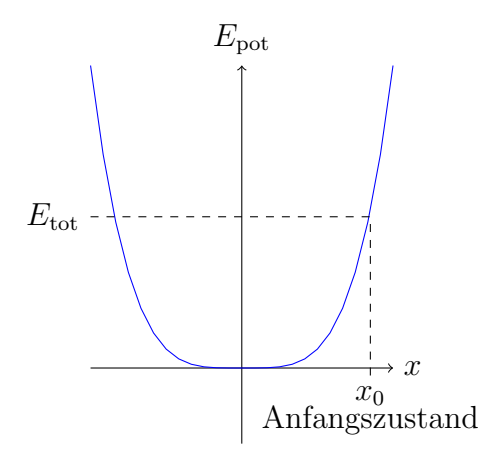

Anfangszustand (Feder zusammengedrückt um  $x_0$ )

$$
v = 0
$$
  
\n
$$
|x| = x_0
$$
  
\n
$$
\rightarrow E_{kin,A} = 0
$$
  
\n
$$
\rightarrow E_{p,A} = \frac{1}{2}Dx_0^2
$$

Bei  $x = 0$  ist  $E_{p,0} = 0$ ,  $E_{kin,0} = \frac{1}{2} m v_{max}^2$ Bewegung:  $0 \leq |x| \leq x_0$  $E_{tot} = E_{p,A} = \frac{1}{2}Dx_0^2 = \frac{1}{2}$  $\frac{1}{2}v_{max}^2 =$ 1 2  $Dx^2 + \frac{1}{2}$ 2  $v^2$ Allgemeiner Zustand  $0 \leq |x| \leq x_0$ 

Differentiation nach der Zeit  $t: \frac{dF_{tot}}{dt} = 0 = Dx\dot{x} + mv\dot{v} = Dx\dot{x} + m\dot{x}\dot{x} \Rightarrow Dx + m\ddot{x} = 0$ Differentialgleichung für  $x(t) \Rightarrow E_{Feder} = -Dx$  Hook'sches Gesetz

**Leistung** Def. Leistung  $P = \frac{dW}{dt}$   $[P] = \frac{Nm}{s} = \frac{J}{s} = W$  (Watt)

Betrachte Wegintegral über Kraft längs eines Weges C, der durch  $\vec{r}(t)$  gegebeen ist:  $P=\frac{\mathrm{d}}{\mathrm{d}\mathrm{d}x}$  $rac{\mathrm{d}}{\mathrm{d}t} \int$  $\mathcal{C}_{0}^{(n)}$  $\vec{F}(t) \cdot d\vec{r}(t) \stackrel{f\ddot{u} r d t \rightarrow 0}{=} F(t) \frac{d\vec{r}}{dt} = \vec{F} \cdot \vec{v} \; P = \vec{F} \cdot \vec{v}$ 

Beispiel: Maximale Beschleunigung a eines Autos mit Motorleistung 50kW bei einer Momentangeschwindigkeit von  $20 \frac{m}{s}$  (72 $\frac{km}{h}$ ) Auto:  $m = 10^3 kg$ 

$$
\vec{F}||\vec{v}: P = Fv = mav
$$
  

$$
W = Nms^{-1} = kgms^{-2}ms^{-1} = kg\frac{m^2}{s^3}
$$
  

$$
a = \frac{p}{mv} = \frac{50 \cdot 10^3 W}{10^3 kg \cdot 20 \frac{m}{s}} = 2.5 \frac{m}{s^2}
$$

### 3.3.3 Gravitationsgesetz

Newton: zwei beliebige Massen  $m_1$  und  $m_2$  ziehen sich mit einer Kraft an, die proportional zu $\frac{m_1m_2}{r^2}$ ist. Hierbei ist r<br/> der Abstand der Schwerpunkte der beiden Massen.

Schwerpunkt: Ort, in dem scheinbar die gesamte Masse des Körpers vereinigt ist. Für eine homogene Kugel ist der Mittelpunkt gleich dem Schwerpunkt. (Für Newton war der Beweis dazu die Motivation für die Erfindung der Differentialrechnung)

G ist universelle (d.h. von den Körpern  $m_1$  und  $m_2$  unabhägige) Naturkonstante: Gravitationskonstante  $G = 6.67 \cdot 10^{-11} \frac{\bar{N} m^2}{kg^2}$ 

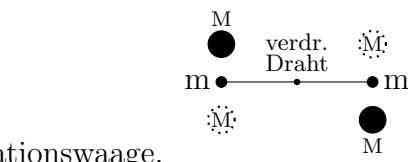

Messung von G: Gravitationswaage.

## 3 Mechanik

Verdrillung des Drahtes um Winkel  $\varphi$  übt bei Hebellänge d eine Kraft aus:  $F_{torsion} =$  $D \cdot \frac{\varphi}{d}$ d

$$
F_G = -G \frac{m_1 m_2}{r_{12}^2} \underbrace{\frac{\vec{r}_{12}}{|\vec{r}_{12}|}}_{\text{Einheitsvektor}} (-, \text{ da anziehnde Kraft}) \underbrace{m_1 \overline{r}_{12} \overline{r}_{12}}_{\text{Finheitsvektor}} \vec{F}_G
$$
\nGleichgewicht für 
$$
2 \underbrace{|\vec{F}_G|}_{2Kugepara e} = F_{torsion} \Rightarrow 2G \frac{Mm}{R^2} = D\frac{\varphi}{d}
$$
\n
$$
\text{Bei Übergang}
$$
\n
$$
\underbrace{\bullet \rightarrow \bullet \bullet}_{\bullet \bullet \bullet \bullet \bullet \bullet \bullet \bullet \bullet \bullet \bullet} \bullet \underbrace{\bullet \rightarrow \bullet \bullet \bullet}_{\text{ergibt sich Winkeländerung } \Delta \varphi = 2\varphi \Rightarrow \varphi = \frac{\Delta \varphi}{2} \Rightarrow G = \frac{R^2}{Mm} D \frac{\Delta \varphi}{4d}
$$
\n
$$
\Delta \varphi \text{ Bestimmung Spiegel an Draht lenkt Laserstrahl ab}
$$
\n
$$
\Delta x \underbrace{\Delta x}
$$
\n
$$
\Delta \varphi \text{ (Kleinwinkelnäherung)} \Rightarrow \Delta \varphi = \frac{1}{2} \frac{\Delta x}{L}
$$

L · 2∆ϕ (Kleinwinkeln¨aherung) ⇒ ∆ϕ = 2 L

$$
d = 50mm
$$
  
\n
$$
M = 1.5kg
$$
  
\n
$$
m = 0.015kg
$$
  
\n
$$
R = 48mm
$$
  
\n
$$
D = 8.5 \cdot 10^{-9} \frac{Nm}{rad}
$$
  
\n
$$
\Delta x = 99cm - 41cm = 58cm
$$

Einheit:  $\frac{m^2}{kg^2}kg\frac{m}{s^2}\frac{m}{m^2}$  $\frac{m}{m^2}... = \frac{m^3}{kg s^2} = \frac{N m^2}{kg^2}$  $kg<sup>2</sup>$  $G=\frac{R^2}{Mr}$ Mm  $\frac{D\Delta x}{8dL} = 6.64 \cdot 10^{-11} \frac{Nm^2}{kg^2} \Rightarrow$  gute Übereinstimmung. TODO: Vorlesung 10 fehlt

3. 
$$
m_1 = m_2 = m
$$

$$
\vec{v}_1 \qquad \vec{v}_2 = 0 \qquad \qquad \vec{v'}
$$
\n
$$
\overrightarrow{m} \qquad \Rightarrow \qquad \overrightarrow{2m}
$$

Impulserhaltung: vor WW: 
$$
\vec{p}_{tot} = m\vec{v}_1
$$
  
\nnach WW:  $\vec{p}_{tot} = 2m\vec{v}'$   
\n $\Rightarrow \vec{v}' = \frac{1}{2}\vec{v}_1$   
\nEnergie: vor WW:  $E_{kin} = \frac{1}{2}mv_1^2$   
\nnach WW:  $E_{kin} = \frac{1}{2}2m(\vec{v}')^2 = \frac{1}{4}mv_1^2$ 

 $\Rightarrow$  inelastischer Stoß  $Q = E_{kin} - E'_{kin} = \frac{1}{4}mv_1^2$ 

4. Allgemeiner, zentraler, elastischer Stoß mit ruhendem 2. Teilchen,  $m_1 \neq m_2$ 

zentral: Bewegung in einer Dimension

elastisch:  $Q = 0 \Rightarrow E_{kin} = E'_{kin}$ 

 $\vec{v}_2 = 0(\vec{p}_2 = 0)$  Lege x-Achse in Richtung der Bewegung.  $\Rightarrow$  anstatt Vektoren nur skalare Größen (x-Komponente)

Impulserhaltung:  $p_1 = p'_1 + p'_2$  (1) Energieerhaltung:  $\frac{p_1^2}{2m_1} = \frac{p_1'^2}{2m_1} + \frac{p_2'^2}{2m_2}$  (2)

Zwei Gleichungen und zwei Unbekannte $p_1^\prime, p_2^\prime$  $\Rightarrow$  Eindeutige Lösung existiert

$$
(1) \Rightarrow p'_1 = p_1 - p'_2(3)
$$
  
\n
$$
(3) \text{ in } (2) : \frac{p_1^2}{2m_1} = \frac{p_1^2 + p_2^2 - 2p_1p'_2}{2m_1} + \frac{p_2^2}{2m_2}
$$
  
\n
$$
0 = p_2'^2 \left(\frac{1}{m_1} + \frac{1}{m_2}\right) - 2\frac{p_1p'_2}{m_1}
$$

- 1.  $p'_2 = 0$ : physikalisch unsinnig, denn dann wäre  $p'_1 = p_1$ . Kann aber nicht sein, da sich die beiden Körper nicht durchdringen können.
- 2.  $p'_2 = 2 \frac{p_1}{m_1}$  $\frac{1}{m_1} \frac{1}{m_2}$  $= 2 \frac{p_1}{m_1}$  $m_1m_2$  $\frac{m_1 m_2}{m_1+m_2} = 2p_1 \frac{m_2}{m_1+n_2}$  $\frac{m_2}{m_1+m_2}$   $p'_1 = p_1 - p'_2 = \frac{m_1m_2}{m_1+m_2}$  $\frac{m_1m_2}{m_1+m_2}p_1-2p_1\frac{m_2}{m_1+n_2}$  $\frac{m_2}{m_1+m_2} =$  $m_1-m_2$  $\frac{m_1-m_2}{m_1+m_2}p_1$  Geschwindigkeiten:  $v'_1 = \frac{m_1-m_2}{m_1+m_2}$  $\frac{m_1-m_2}{m_1+m_2}v_1$   $v_2' = 2\frac{m_1}{m_1+m_2}v_1$

Insbesondere: Wenn  $m_1 = m_2 = m \Rightarrow v'_1 = 0, v'_2 = v_1 \Rightarrow$  kinetische Energie und Impuls werden vollständig auf das zweite Teilchen übertragen. Wenn  $m_2 \gg m_1$  (zB Stoß gegen Mauer)

 $\Rightarrow v'_1 \approx -v_1, v'_2 \approx 0 \Rightarrow$  Teilchen 1 wird reflektiert. (nur im elastischen Fall)

#### 3 Mechanik

Von $m_1$ auf  $m_2$ übertragene kinetische Energie für das Beispiel 4:

$$
\Delta E_{kin} = \frac{1}{2} m_2 v_2^2 = \frac{1}{2} m_2 \left(\frac{2m_1}{m_1 + m_2}\right)^2 v_1^2
$$

$$
= 4 \frac{m_1 m_2}{(m_1 + m_2)^2} E_1
$$

$$
\Rightarrow \frac{\Delta E_{kin}}{E_1} = 4 \frac{m_1 m_2}{(m_1 + m_2)^2} = 4 \frac{\frac{m_1}{m_2}}{\left(\frac{m_1}{m_2} + 1\right)^2}
$$

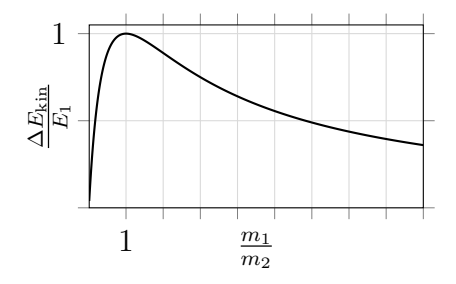

Allgemeiner Stoß, bei dem keines der Teilchen vor dem Stoß in Ruhe ist; I.A. einfacher den Stoß im Schwerpunktsystem zu betrachten.

Massenschwerpunkt bei N Teilchen:  $\vec{r}_S$  =  $\sum\limits_{i=1}^Nm_i\vec{r}_i$  $\sum_{i=1}^N m_i$  $=\frac{1}{\lambda}$  $\frac{1}{N}$  $\sum_{n=1}^{N}$  $i=1$  $m_i\vec{r}_i$ Differentiation nach der Zeit t:

$$
\vec{v}_S = \frac{d}{dt}\vec{r}_S = \frac{1}{M}\sum_{i=1}^N m_i \frac{d\vec{r}_i}{dt} = \frac{1}{M}\sum_{i=1}^M m_i \vec{v}_i = \frac{1}{m}\sum_{i=1}^M \vec{p}_i = \frac{\vec{p}_{tot}}{M}
$$

Ohne äußere bleibt  $\vec{p}_{tot}$  Gesamtimpuls konstant.  $\Rightarrow \vec{v}_S = \text{const}$ 

Wenn Laborsystem ein Inertialsystem ist, ist also auch das Schwerpunktsystem ein Inertialsystem!

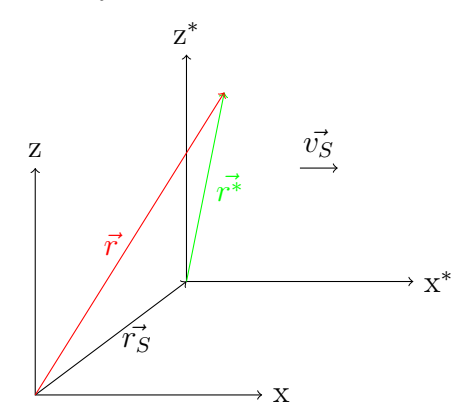

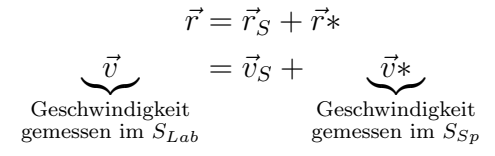

Beweis: Im Schwerpunktsystem gilt immer:  $\sum^{N}$  $i=1$  $\vec{p_i^*} = 0$ Beweis für 2 Teilchen:  $\vec{r}_1$ ,  $\vec{r}_2$  in  $S_{Lab}$ bzw.  $\vec{r}_1^*, \vec{r}_2^*$  in  $S_{Sp}$  $\vec{r}_1^* = \vec{r}_1 - \vec{r}_S$  $\vec{r}_2^* = \vec{r}_2 - \vec{r}_S$  $\sum$ 2  $i=1$  $m_i r_i^* = m_1 \vec{r}_1 + m_2 \vec{r}_2 - (m_1 + m_2)$  $=M$  $\vec{r}_S = 0$ Diff nach  $t$  :

$$
\sum_{i=1}^2 \underbrace{m_v\vec{v_i^*}}_{\vec{p_i^*}} = 0
$$

Es dürfen natürlich keine äußeren Kräfte wirken.

Im Schwerpunktsystem:  $\vec{p}_1* = -\vec{p}_2*$  (vor Stoß)  $\vec{p}_1^{\prime *} = -\vec{p}_2^{\prime *}$  (nach Stoß)

Bei elastischem Stoß.  $\frac{1}{2}(\frac{1}{m})$  $\frac{1}{m_1} + \frac{1}{m}$  $\frac{1}{m_2}$ ) $p_1*^2 = \frac{1}{2}$  $\frac{1}{2}(\frac{1}{m}$  $\frac{1}{m_1} + \frac{1}{m}$  $\frac{1}{m_2}$  $p'_i *^2 \Rightarrow$  d.h.  $|\vec{p}_1 * | = |\vec{p}'_1 * |$  und ebenso:  $|\vec{p}_2 * | = |\vec{p}_2 * | d.\overline{h}$ . bei elastischem Stoß gibt es im Schwerpunktsystem nur eine Drehung der Impulse!

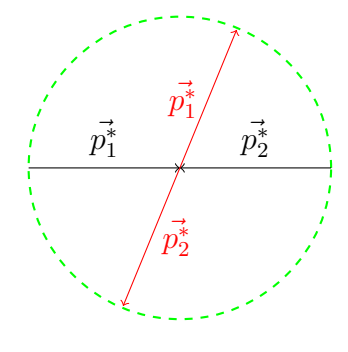

Nach der Rechnung im  $S_{Sp}$ : Rücktransformation nach  $S_{Lab}$ 

#### 3 Mechanik

Beispiel: zentraler elastischer Stoß mit $\vec{v}_2 = 0$ 

$$
\vec{r}_S = \frac{\sum_{i=1}^2 m_i \vec{r}_i}{\sum_{i=1}^2 m_i} = \frac{m_1 \vec{r}_1 + m_2 \vec{r}_2}{m_1 + m_2}
$$

$$
\vec{v}_S = \frac{m_1 \vec{v}_1}{m_1 + m_2} = \frac{\vec{p}_1}{m_1 + m_2}
$$

Wegen zentralem Stoß: Betrachtung mit skalaren Größen erlaubt, da 1-dim Bewegung. Wechsel in  $S_{Sp}$   $\mid p_1* = p_1 - m_1v_s$   $\mid p_2* = p_2 - m_2v_s = -m_2v_s$ Rechnen in  $S_{Sp} | p'_1* = -p_1* = -p_1+m_1v_s$   $| p'_2* = -p_2* = m_2v_s$ Wechsel in  $S_{Lab} | p'_1 = p'_1 * + m_1v_s = -p_1 + 2m_1v_s | p'_2 = p'_2 * + m_2v_s = 2m_2v_s$  $p'_1 = -p_1 + 2m_1 \frac{p_1}{m_1 + p_2}$  $\frac{p_1}{m_1+m_2}=\frac{m_1-m_2}{m_1+m_2}$  $\frac{m_1-m_2}{m_1+m_2}p_1\mid p_2'=2\frac{m_2}{m_1+m_2}p_1$  $\Rightarrow v_1' = \frac{m_1 - m_2}{m_1 + m_2}$  $\frac{m_1 - m_2}{m_1 + m_2} v_1$   $\Rightarrow v_2' = 2 \frac{\tilde{m}_1}{m_1 + m_2} v_1$ Gleiches Ergebnis wie vorher!

TODO: Vorlesung 12 fehlt

#### Anmerkungen zur Coriolis-Kraft

 $\vec{F}_C = 2m\vec{v} \times \vec{\omega}$ Sinnvoll :  $\vec{\omega}$  in Komponenten zerlegen.  $\vec{\omega}_\perp$  :⊥ zur Erdoberfläche  $\vec{\omega}_{\parallel}$ : parallel zur Erdoberfläche

$$
\vec{\omega} = \vec{\omega}_{\perp} + \vec{\omega}_{\parallel}
$$
  
\n
$$
\vec{\omega}_{\perp} = |\vec{\omega}| \sin \varepsilon
$$
  
\n
$$
\vec{F} = 2m \left( \qquad \qquad \vec{\underline{v}}' \times \vec{\omega}_{\perp} + \vec{\underline{v}}' \times \vec{\omega}_{\parallel} \right)
$$
  
\n
$$
\text{Aut Nordhalbkugel immer}
$$

Ablenkung nach Rechts in Bewegungsrichtung aus gesehen

Die Komponente  $2m\vec{v}' \times \vec{\omega}_{\parallel}$  verursacht, dass bei Bewegung (auf der Nordhalbkugel) von Osten nach Westen ein Objekt "etwas schwerer" wird (Kraft nach oder von West nach Ost "etwas leichter" wird.<br>Verschieden schweringer

Vom Betrag her sehr gering:  $|\vec{v}| = 1200 \frac{km}{h}$  (Schallgeschwindigkeit). Am Äquator: Beschleunigung  $0.05 \frac{m}{s^2} \left( \frac{1}{200} \right)$  der Schwerkraft). Zum Vergleich: Betrag der Zentrifugalkraft am Äquator:  $a_{zent} = \omega^2 r_E = 0.34 \frac{m}{s^2}$ 

#### Foucault'sches Pendel

- Am Nordpol würde sich das Pendel pro Tag um 300° drehen, da sich die Erde unter ihm "wegdreht"
- Am Äquator gibt es garkeine Kompoente  $\vec{\omega}_{\perp}$ , so dass keine seitliche Kraft auftritt.  $\Rightarrow$  das Pendel wurde sich am Äquator garnicht drehen.
- Dazwischen beim Breitengrad  $\varepsilon$  wirkt Beschleunigung proportional zu  $|\omega_+|$  =  $|\omega|$  sin  $\varepsilon$  immer seitlich zur Bewegungsrichtung ist.  $\Rightarrow$  Da die Kraft nun also um sin  $\varepsilon$  kleiner als am Pol ist, wird die Winkelgeschwindigkeit er Drehung des Pendels auch um sin  $\omega$  kleiner sein. Erlangen:  $\varepsilon = 49.34^\circ \Rightarrow \sin \varepsilon = 0.759$

$$
\Rightarrow \qquad \underbrace{\omega_F}_{FoucaultPendel} = \underbrace{\omega}_{\frac{2\pi}{24h}} \sin \varepsilon
$$
\n
$$
\Rightarrow \frac{2\pi}{T_F} = \frac{2\pi}{24h} \sin \varepsilon \Rightarrow T_F = \frac{24h}{\sin \varepsilon}
$$
\n
$$
T_F: \text{Dauer für eine volle Umdrehung}
$$
\n
$$
\text{Am Pol: } \frac{360^\circ}{24h} = 15^\circ/h \text{ In Erlangen: } \frac{11.4^\circ}{h}
$$
\n
$$
T_F = \frac{24h}{\sin \varepsilon} = 31.6h
$$

#### Drehimpuls und Drehmoment

Betrachte zunächst Bewegung eines Massenpunkts auf einer Bahnkurve  $\vec{r}(t)$ :

Drehimpuls  $\vec{L} = \vec{r} \times \vec{p}$  r: Ortsvektor, p: Impuls

Wegen des Kreuzprodukts gilt:  $\vec{L} \perp \vec{r}$  und  $\vec{L} \perp \vec{v}$ ,  $\vec{p}$ Bei Drehung mit konstantem Winkelgeschwindigkeitsvektor  $\vec{\omega}$ :  $\vec{L} || \vec{\omega}$ , wenn  $\vec{r} \perp \vec{\omega}$  $|\vec{L}| = rmv = m\omega r^2$  wenn  $\vec{r} \perp \vec{\omega}$ 

Einheit:  $[\vec{L}] = kg \frac{m^2}{s} = Nm \cdot s = J \cdot s =$  [h]

 $Plank's chess Wirkung squantum$ 

 $\vec{L}$  hängt von der Wahl des Koordingatenursprungs ab!

Frage: Gibt es Analogie zum 2. Newton'schen Gesetz?  $\frac{d\vec{p}}{dt} = \vec{F}$ ?

Antwort: Ja 
$$
\frac{d\vec{L}}{dt} = \frac{d\vec{r}}{dt} \times \vec{p} + \vec{r} \times \frac{d\vec{p}}{dt} = \vec{r} \times \underbrace{\frac{d\vec{p}}{dt}}_{= \vec{r} \times \vec{F}
$$

 $\frac{d\vec{L}}{dt} = \vec{r} \times \vec{F} := \vec{D}$  Drehmoment Einheit des Drehmoments:  $[\vec{D}] = N \cdot m$  Anmerkung:  $N \cdot m$  wäre formal 1*J*, aber beim Drehmoment verwendet man nicht die Einheit *J*, sondern Nm.

Bemerkung: Wenn kein Drehmoment wirkt, ist also der Drehimpuls erhalten!  $\frac{d\vec{L}}{dt}$  $\vec{D} = 0 \Rightarrow \vec{L} = constant$ 

Drehmoment im Gravitationsfeld der Erde

 $\vec{F}_G = -G \frac{M_E m}{r^2}$  $\frac{I_{E}m}{r^{2}} \frac{\vec{r}}{|\vec{r}|} \Rightarrow \vec{D} = \vec{r} \times \vec{F}_{G} = 0$ , wegen  $\vec{r} \times \vec{r} = 0$ 

⇒ Drehimpuls ist also im Gravitationsfeld der Erde erhalten! (Ursprung im Erdmittelpunkt).

Verallgemeinerung: In allen Zentralfeldern ist der Drehimpuls enthalten!

#### 3 Mechanik

 $\bullet$  Drehimpuls eines abgeschlossenen Systems von N Teilchen

$$
\vec{L}_{tot} = \sum_{i=1}^{N} \vec{L}_i = \sum_{i=1}^{N} m_i (\vec{r}_i \times \vec{v}_i)
$$
  
Drehmoment 
$$
\vec{D}_{tot} = \sum_{i=1}^{N} (\vec{r}_i \times \vec{F}_{i \text{ extra}} + \sum_{j=1, j \neq i}^{N} \vec{F}_{ij})
$$

$$
\vec{F}_{i \text{ extra}} \text{ Kraft von Teilchen i}
$$

$$
= \sum_{i} = 1^{N} (\vec{r}_i \times \vec{F}_i, ext) + \sum_{i} = 1^{N} \sum_{j}^{N} = 1^{N} \vec{r}_i \times \vec{F}_{ij} \text{ mit } \vec{F}_{ii} = \vec{F}_{jj} = 0
$$

$$
\Rightarrow \vec{D}_{tot} = \sum_{i} = 1^{N} (\vec{r}_i \times \vec{F}_i, ext) + \frac{1}{2} \sum_{i} = 1^{N} \sum_{j} = 1^{N} (\vec{r}_i \times \vec{F}_{ij} + \vec{r}_j \times \vec{F}_{ij})
$$

$$
= ... \frac{1}{2} \sum_{i} = 1^{N} \sum_{j=1}^{N} (\vec{r}_i - \vec{r}_j) \times \vec{F}_{ij}
$$

$$
\Rightarrow \vec{D}_{tot} = \sum_{i=1}^{N} (\vec{r}_i \times \vec{F}_i, ext)
$$

$$
F_{ij} = -F_j i
$$

 $\Rightarrow$  Wenn keine externen Kräfte  $\vec{F}_{i,ext}$  wirken, ist der Drehimpuls im abgeschlossenen System erhalten!  $\frac{d\vec{L}_{tot}}{dt} = \vec{D}_{tot} = 0 \Rightarrow \vec{L}_{tot} = \text{const}$ 

Kraftwirkung auf starre Körper Betrachte starren Körper als System mit fest verbundener Massenpunkte (jeder Massenpunkt repräsentiert ein kleines Volumenelment des Körpers)  $\Rightarrow \vec{r_i}, m_i, i = 1, \dots, N$ 

Beispiel: Drehmoment bei fester Drehachse Drehmoment  $\vec{D} = \vec{r} \times \vec{F}$  Neben der Kraft  $\vec{F}$ muss der Angriffspunkt $(\vec{r})$  bekannt sein.

**Erklärung Versuch "Folgsame Rolle"** Drehmoment  $\vec{D} = \vec{\times}\vec{F}$  zeigt in die Tafelebene hinein!  $\vec{D} = \dot{\vec{L}} \Rightarrow \vec{L}$  zeigt in die Tafelebene hinein  $\Rightarrow \vec{v}$  zeigt nach rechts  $\Rightarrow$  Rolle rollt nach rechts.

 $\vec{D} = \vec{R} \times \vec{F}$  zeigt aus der Tafelebene heraus  $\Rightarrow \vec{L}$  zeigt aus Tafel heraus  $\Rightarrow \vec{v}$  zeigt nach links, bzw. Rolle rollt nach links!

• Drehmoment durch Schwerkraft

$$
\vec{D} = \sum_{i=1}^{N} \vec{r_i} \times \underbrace{\vec{F_i}}_{\Delta m_i \vec{g}} = \sum_{i=1}^{N} \Delta m_i \vec{r_i} \times \vec{g} = \underbrace{\left(\sum_{i=1}^{N} \Delta m_i \vec{r_i}\right)}_{M \cdot \vec{r_S} \text{ mit Schwerpunkt}} \times \vec{g} = M \vec{r_S} \times \vec{g}
$$
\n
$$
\vec{r_s} = \frac{\sum_{i=1}^{N} \Delta m_i \vec{r_i}}{\sum_{i=1}^{N} \Delta m_i}
$$

Zur Erinnerung: beim Stoß zweiter Körper ist  $N = Z$ :  $\vec{r}_S = \frac{\Delta m_i \vec{r}_1 + \Delta m_2 \vec{r}_2}{\Delta m_1 + \Delta m_2}$  $\Delta m_1+\Delta m_2$ 

Geschw  $\vec{v}_S = \frac{\Delta m_1 \vec{v}_1 + \Delta m_2 \vec{v}_2}{\Delta m_1 + \Delta m_2} \Rightarrow$  Wenn der Körper im Schwerpunkt aufgehängt ist, dann ist der Ortsvektor  $\vec{r}_S = 0$  (Ursprung ist im Aufhängepunkt!)

$$
\vec{D}=M\vec{r}_S\times\vec{g}=0
$$

• Wenn Körper nicht im Schwerpunkt aufgehängt ist, dann ist der stabile Endpunkt, wenn der Schwerpunkt unterhalb des Aufgängepunkts ist!  $\vec{r}_S||\vec{q} \Rightarrow D=0$  (Kreuzprodukt zweier paralleler Vektoren Null) → Gleichgewicht, wenn Drehmomen der Gewichte Null ist.

$$
\vec{r}_1 \times (m_1 \vec{g}) + \vec{r}_2 \times (m_2 \vec{g}) = 0 \Rightarrow r_1 m_1 = r_2 m_2
$$

Bestimmung des Schwerpunktes eines Besens(Stabs) Aufhängung an zwei Fingern. Finger zusammenrutschen.

 $\vec{F}_1 + \vec{F}_2 + M\vec{g} = 0$ , wenn Stab in Ruhe  $\Rightarrow \vec{F}_1 \vec{F}_2 = -M\vec{g}$ , da  $\vec{F}_1, \vec{F}_2$ und $\vec{g}$  parallel/antiparallel:  $|\vec{F}_1| + |\vec{F}_2| = Mg$ 

Korrdinatenursprung im Schwerpunkt SP:  $|\vec{D}_1| = L_1F_1$ ;  $|\vec{D}_2| = L_2F_2$ 

Gleichgewicht:  $\vec{D}_1 + \vec{D}_2 = 0 \Rightarrow L_1F_1 = L_2F_2 \Rightarrow \frac{F_1}{F_2} = \frac{L_2}{L_1}$  Wenn Finger zusammen bewegt werden, rutscht der Stab über den Finger mit der kleineren Kraft  $\vec{F}_i \Rightarrow$  $L_i$  wird kleiner (vorher  $L_i > L_j$ ). Rutschen bis  $L_1F_1 = L_2F_2$ , bzw etwas weiter (Haftreibung > Gleitreibung). Danach beginnt der andere FInger zu rutschen. Wechselseitig, bis FInger sich im Schwerpunkt treffen.

• Drehmoment bei freier (d.h. nicht fester) Drehachse: Kräftepaare

Kraft  $\vec{F}$  greift an Körper K im Punkt P an. Damit ändert sich insgesamt nichts, denn  $\vec{F}_1 + \vec{F}_2 = \vec{F} - \vec{F} = 0$ 

Welche Bewegung vollführt K?

- 1.  $\vec{F}_1$  erzeugt Beschleunigung von K, da  $\vec{F}_1$  im Schwerpunkt angreift  $|\vec{F}_1 = m\frac{d\vec{v}_1}{du}$
- 2.  $\vec{F}$  und  $\vec{F}_2$  erzeugen <u>keine</u> Beschleundigung, da  $\vec{F} + \vec{F}_2 = \vec{F} \vec{F} = 0$  Aber sie erzeugen ein <u>Drehmoment</u>!  $\vec{D} = \vec{R} \times \vec{\vec{F}}$   $\vec{F_2}$  erzeugen <u>kein</u> Drehmoment, da sie in SP angreifen und damit Ortsvektor  $\vec{r} = 0 \Rightarrow \vec{r}_{1,2} \times \vec{F}_{1,2} = 0$ 
	- $\Rightarrow$  Kraft  $\vec{F}$  bewirkt Beschleunigung und Drehmoment

#### Rotation starrer Körper

starrer Körper  ${}^=(\Delta m_i, \vec{r}_i), i = 1, \ldots, n$ 

• zunächst Drehung um <u>Symmetrieachse</u> Symmetrie:  $\Delta m_i' ||_{\vec{\rho} = \vec{\rho}_i = -\vec{\rho}_i} = \Delta m_i|_{\vec{\rho} = \vec{\rho}_i}$  In diesem Symmetriefall:

$$
\vec{L} = \sum_{i=1}^{N} \Delta m_i \vec{r_i} \times \underbrace{\vec{v_i}}_{=\vec{\omega} \times \vec{r_i} = \vec{\omega} \times \vec{\rho_i}} \n\vec{r_i} = \vec{\rho_1} + \vec{r_{i,||\vec{\omega}}}\n\Rightarrow \vec{L} = \sum_{i=1}^{N} \Delta m_i \vec{r_i} \times (\vec{\omega} \times \vec{\rho_i}) \n= \sum_{i=1}^{N} \Delta m_i \vec{\rho_i} \times (\vec{\omega} \times \vec{\rho_i}) + \sum_{i=1}^{N} \Delta m_i \vec{F_{i,||\vec{\omega}} \times (\vec{\omega} \times \vec{\rho_i})} \n= 0 \text{ wegen Symmetriebedingung}
$$

$$
\Rightarrow \vec{L} = \left(\sum_{i=1}^{N} \Delta m_i \varrho_i^2\right) \vec{\omega}
$$

Trägheitsmoment  $I = \sum_{n=1}^{N}$  $\frac{i=1}{i}$  $\Delta m_i \rho_i^2 \Rightarrow \vec{L} = I \vec{\omega} \left[ I \right] = kg \cdot m^2$ 

- gilt nur für Drehung um eine Symmetrieachse
- $-I$  hängt von Orientierung der Achse ab! verschiedene Trägheitsmomente für verschiedenene Symmetrieachsen
- wegen Symmetriebedingung geht Drehachse durch Schwerpunkt.

Jetzt: Drehachse —— Symmetrieachse, aber um  $\vec{d}$  versetzt:

$$
I_d = \sum_{i=1}^{N} \Delta m_i (\vec{\rho_i} + \vec{d})^2
$$
  
=  $\sum_{i=1}^{N} \Delta m_i \rho_i^2 + \sum_{i=1}^{N} \Delta m_i d^2 +$   
 $2\vec{d}(\sum_{i=1}^{N} \Delta m_i \vec{\rho_i}) = 0$  *Our formula*  
 $\Rightarrow I_d = \sum_{bzgl.Symmetricache} \frac{1}{\Delta m_i \vec{\rho_i}} + \sum_{\text{Gesamtmasse Abstandder Symmetricache}^{N}} \frac{d^2}{d^2}$ 

Satz von Steiner

Term  $Md^2$  ergibt Drehimpuls  $Md^2\vec{\omega}_{||}$  was Massenpunkt mit Masse M im Abstand d entspricht. Der Satz von Steiner in Worten: Das Trägheitsmoment  $I_d$  eines Körpers bei Rotation um eine Drehachse, die parallel zu einer der Symmetrieachsen des Körpers im Abstand  $d$  liegt, ist gleich dem Trägheitsmoment  $I$  um die Symmetrieachse plus dem Trägheitsmoment eines Massenpunktes mit der Masse M des Körpers im Abstand d von der Drehachse.

Rotationsenergie Kinetische Energie der Massenelemente  $\Delta m_i$  aufgrund Rotation.

$$
E_k in = E_r \circ t = \sum_{i=1}^N \frac{1}{2} \Delta m_i \underbrace{v_i^2}_{\rho_i^2 \omega^2} = \frac{1}{2} \omega^2 \underbrace{\sum_{i=1}^N \Delta m_i \rho_i^2}_{=I} \Rightarrow E_r \circ t = \frac{1}{2} I \omega^2 = \frac{\vec{L}^2}{2I}
$$
\n
$$
mit \vec{L} = I \vec{\omega}
$$

#### Mathematischer Einschub: Volumenintegrale

$$
I = \sum_{i=1}^{N} \Delta m_i \vec{r}_i^2 m i t r_i ents pricht \rho_i v on v or her
$$

Die Massenelemente  $\Delta m_i$  setzen den Körper zusammen.

Alternativer Ansatz: unterteile den Körper in Volumenelemente  $\Delta V_i$ .  $\Delta m_i = \rho_D \Delta V_i$  $\rho_b$  (Massen)dichte des Körpers  $[\rho] = \frac{kg}{m^2}$ , i.A. Dichte  $\rho_D(\vec{r})$ , hier aber  $\rho_D = \text{const}$  (d.h. Körper homogen).

 $I = \sum_{i=1}^{N}$  $i=1$  $\Delta m_i \vec{r}^2_i = \sum^N$  $i=1$  $\rho_d \vec{r}_i^2 \Delta V_i \hat{=} \lim_{\Delta V_i \to 0, N \to \infty}$  $\int \rho_D \vec{r}^2 dV$  i-3-dimensionales Integral = Volumenintegral

Beispiel: für Volumenintegrale (Symmetrien ausnutzen).

- Integral über Quader
	- $\int f(\vec{r}) dV$  f: beliebigen Funktion des Ortes  $\vec{r}$  (z.B. Dichte) =  $\int_a^a$  $\mathbf 0$  $\mathrm{d}x\int\limits_{0}^{b}$  $\mathbf 0$  $dy \int$ 0  $dz f(\vec{r})$
- Integral über Zylinder: Zylinderkoordinaten  $\rho, \phi, z$  nutzen  $x = \rho \cos \phi$   $y = \rho \sin \phi$ ρ Abstand zur z-Achse φ Abstand zur x-Achse

$$
\int_{Zylinder} f(\vec{r}) dV = \int_{0}^{R} d\rho \int_{0}^{2\pi} \rho d\phi \int_{0}^{h} dz f(\vec{r}) \rho = \sqrt{x^2 + y^2}
$$

• Integral über Kugel r: Abstand vom Mittelpunkt  $r = \sqrt{x^2 + y^2 + z^2} \, \vartheta$ : Winkel zwischen dem Vektor vom Zentrum zu dem betrachteten Punkt und der z-Achse. y: Winkel zwischen der x-Achse und der Projektion des Ortsvektors in der x-y-Ebene.

$$
x = r \cos \phi \cos \theta \quad y = r \sin \phi \sin \theta \quad z = r \cos \theta \quad \text{Kugelkordinaten} \quad r, \vartheta, \phi
$$
\n
$$
\int_{Kugel} f(\vec{r}) dV \int_0^R dr \int_0^{2\pi} r d\vartheta \int_0^R R \sin \vartheta d\phi f(\vec{r}) = \int_0^R r^2 dr \int_0^{\pi} \sin \vartheta d\vartheta \int_0^{2\pi} d\phi f(\vec{r})
$$
\n
$$
\text{Kugelvolumen: } f(\vec{r}) = 1 \Rightarrow V_K = \underbrace{\int_0^R r^2 dr \int_0^{\pi} \sin \vartheta d\vartheta \int_0^{2\pi} d\phi}_{\frac{1}{3}R^3} \underbrace{\int_0^{2\pi} \cos \phi]_{0}^{\pi} = 2} = 2\pi
$$

### Allgemein: Volumenintegrale in der Mechanik

$$
f(\vec{r}) = 1 \Rightarrow \int_{V} dV = \text{Volume} = V.
$$
  
\n
$$
f(\vec{r}) = \rho_D(\vec{r}) \Rightarrow \int_{V} \rho_D(\vec{r}) dV = \text{Masse} = M
$$
  
\n
$$
\vec{f}(\vec{r}) = \vec{r} \rho_D(\vec{r}) = (xyz)\rho_D(\vec{r}) \Rightarrow \int_{V} (xyz)\rho_D(\vec{r}) dV = \underbrace{\vec{r}_{SP}}_{\text{Schwerpunkt}}
$$
  
\n
$$
f(\vec{r}) = (x^2 + y^2)\rho_D(\vec{r}) = \int_{V} \underbrace{(x^2 + y^2)}_{= \rho^2 \text{ Abstand Drehache}} \rho_D(\vec{r}) dV = \text{Trägheitsmoment by}
$$

Beispiel: Trägheitsmoment einer homogenen Kugel (Dichte  $\rho_D = \text{const}$ , Masse  $M$ , Radius R)

$$
f(\vec{r}) = (x^2 + y^2)\rho_D = (r \sin \theta)^2 \rho_D
$$
  
\n
$$
I_{\text{Kugel}} = \rho_D \int_0^R r^2 dr \int_0^{\pi} \sin \theta d\theta \int_0^{2\pi} d\phi r^2 \sin^2 \theta
$$
  
\n
$$
= \rho_D \int_0^R \int_0^{\pi} \sin^3 \theta d\theta \int_0^{2\pi} d\phi
$$
  
\n
$$
= \frac{1}{5} R^5 + 2\pi
$$
  
\n
$$
NR: \int_0^{\pi} \sin^3 \theta d\theta = -\int_1^1 \sin^2 \theta d(\cos \theta)
$$
  
\n
$$
= -\int_1^1 (1 - \cos \theta)^2 \theta d(\cos \theta)
$$
  
\n
$$
= \int_{-1}^1 (1 - x^2) dx = [x - \frac{1}{3}x^3]_{-1}^1 = \frac{4}{3}
$$
  
\n
$$
\frac{d}{d\theta} = -\sin \theta \Rightarrow d(\cos \theta) = -\sin \theta d\theta
$$
  
\n
$$
V = \frac{4}{3} \pi R^3 \Rightarrow M = \rho_D V = \rho_D \frac{4}{3} \pi R^3
$$
  
\n
$$
I_{\text{Kugel}} = \rho_D \frac{1}{5} R^5 \cdot \frac{4}{3} \cdot 2\pi = \frac{2}{5} M R^2
$$

Beschreibung von Translation und Rotation formal sehr ähnlich. Folgende Größen entsprechen sich:

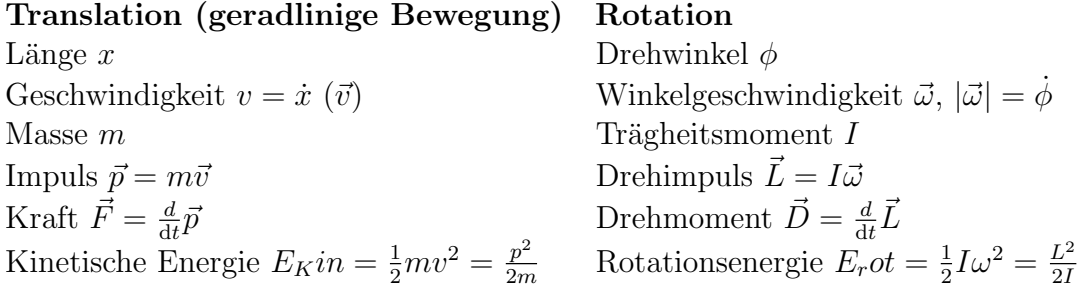

Beispiel: Zylinder auf schiefer Ebene  $\vec{F}_N$  Normalkraft  $\vec{F}$  Hangabtriebskraft

$$
|\vec{F}| = F = Mg \sin \alpha
$$
  
\n
$$
|\vec{D}| = FR = Mg \sin \alpha R
$$
  
\nTrägheitsmoment  $I = I_Z + MR^2$  (Satz von Steiner)  
\nBewegungsgleichung: 
$$
\frac{dL}{dt} = I \frac{d\omega}{dt} = D = MgR \sin \alpha
$$
  
\n
$$
\Rightarrow \omega(t) = \omega(0) + \int_{0}^{t} \frac{MgR \sin \alpha}{I_Z + MR^2} dt' = \omega(0) + \Omega t
$$
  
\n
$$
\Rightarrow \phi(t) = \phi(0) + \omega(0)t + \frac{1}{2}\Omega t^2 \Rightarrow \phi(t) = \frac{1}{2}\Omega t^2
$$
  
\nStrecke  $s(t) = \phi(t)R$   
\n
$$
\Rightarrow a = \frac{d^2s}{dt^2} = \omega R = \frac{g \sin \alpha}{1 + \frac{I_Z}{MR^2}}
$$

Alternative Ableitung Zylinder auf schiefer Ebene  $\frac{h}{s} = \sin \alpha \; h = s \sin \alpha$ Energieerhaltung:  $E_{\text{pot}} = E_{\text{kin}} + E_{\text{rot}}$   $Mgh = \frac{1}{2}mv^2 + \frac{1}{2}$  $\frac{1}{2}I\omega^2$ Abrollbedingung:  $s = R\phi \ N = R\omega \Rightarrow \frac{v}{R} = \omega$ 

$$
\Rightarrow Mgs \sin \alpha = \frac{1}{2} M v^2 + \frac{1}{2} I \frac{v^2}{R^2} s = \frac{\frac{1}{2} (1 + \frac{I^2}{MR^2}) v^2}{g \sin \alpha} \frac{d}{dt} : v = \frac{ds}{dt} = \frac{1}{2} \frac{1 + \frac{I}{MR^2}}{g \sin \alpha} 2vXX
$$
  

$$
\Rightarrow a = \dot{v} = \frac{g \sin \alpha}{1 + \frac{I}{MR^2}}
$$

Trägheitsmoment verschiedener "abrollbarer" Körper.

$$
I_{\text{Hohlzylinder}} = MR^2
$$
  
\n
$$
I_{\text{Vollzylinder}} = \frac{1}{2}MR^2
$$
  
\n
$$
I_{\text{Kugel}} = \frac{2}{5}MR^2
$$
  
\n
$$
1 + \frac{I}{MR^2} = \begin{cases} 2 \text{ für Hohlzylinder} \Rightarrow a_{\text{Hohlzylinder}} = \frac{1}{2}g \sin \alpha \\ a_{\text{Vollzylinder}} = \frac{3}{2} \text{ für Vollzylinder} \Rightarrow \frac{2}{3}g \sin \alpha \\ \frac{7}{5} \text{ für Kugel} \Rightarrow a_{\text{Kugel}} = \frac{5}{7}g \sin \alpha \\ \Rightarrow a_{\text{Kugel}} > a_{\text{Vollzylinder}} > a_{\text{Hohlzylinder}} \end{cases}
$$

#### Der Kreisel

Kreisel = rotierender Körper ohne fest vorgegebene Drehachse

• Trägheitstensor Drehimpuls in Koordinatensystem mit Ursprung im Schwerpunkt (Translation

$$
iW = 0, W = 0, W =
$$

Koordinatensystem wählbar, so dass "gemischte Terme"  $(I_{xy}, I_{yx}, I_{zx})$  Null werden.

$$
(=)\begin{pmatrix}I_{xx} & 0 & 0\\ 0 & I_{yy} & 0\\ 0 & 0 & I_{zz}\end{pmatrix}\begin{pmatrix}\omega_x\\ \omega_y\\ \omega_z\end{pmatrix} = \begin{pmatrix}I_{xx}\omega_x\\ I_{yy}\omega_y\\ I_{zz}\omega_z\end{pmatrix}
$$

Dann zeigen die Koordiatenachsen längs der Hauptträgheitsachsen (HTA) des  $\sqrt{ }$  $\theta$  $\setminus$  $\sqrt{ }$ 0  $\setminus$ 

Körpers. Beispiel: Bei Drehung um z-Achse  $(w_x = w_y = 0) \vec{\omega} = 0$  $\mathcal{L}$  $\theta$  $\omega_z$  $\Big\} =$  $\mathcal{L}$ 0 ω  $\overline{1}$  $\left( \begin{array}{c} 0 \end{array} \right)$ 

$$
\Rightarrow \vec{L} = \begin{pmatrix} 0 \\ 0 \\ I_{zz}\omega \end{pmatrix} \text{ mit } I_z z = \int_V \rho_D (r^2 - z^2) dV = \int_V \rho_D (x^2 + y^2) dV
$$

Wenn Symmetrien vorhanden sind, sind die HTA's längs der Symmetrieachsen. Drehungen snd nur längs der HTA's mit maximalen u. minimalen Trägheitsmoment stabil. Drehungen um HTA mit "mittlerem" Trägheitsmoment instabil!  $\Rightarrow$  Bei Drehung um HTA  $\vec{L} || \vec{\omega} ||$  Symmetrieachse des Körpers)

- $\vec{L} || \vec{\omega}$  dann und nur dann, wenn:
	- 1.  $\vec{\omega}$ ||HTA (zB.  $\vec{\omega} = \vec{e}_z$ oder

2. 
$$
I_{xx} = I_{yy} = I_{zz} = I
$$
 (sphärischer Kreisel)  $\Rightarrow \vec{L} = I\vec{\omega}$ 

Im allgemeinen Fall ist aber  $\vec{L}~/\!\!|\vec{\omega}(\vec{L}% _{1}^{\ast}\vec{L})|$ nicht parallel zu $\vec{\omega})$ 

Falls  $\vec{D} = 0$  $"a$ ußeresDrehmomentNull ist $\vec{L}$  =const ("kräftefreier Kreisel"). Berechnung der Ro-

tationsmagie eines Kreisels im allgemeinen Fall  $(\vec{L} / ||\vec{\omega})$  momentane Drehachse sei gegeben durch  $\vec{\omega} \Rightarrow E_{\text{rot}} = \sum_{n=1}^{N}$  $i=1$  $\frac{1}{2}\Delta m_i\vec{v}_i^2$  $N = \infty, \overline{\Delta}m \to 0$  $\frac{1}{2}$  $(\vec{v}(\vec{r}))^2 \varrho_D(\vec{r}) dV$  $\Rightarrow E_{\text{rot}} = \frac{1}{2}$  $rac{1}{2}$   $\int$ V  $(\vec{\omega} \times \vec{r}) \cdot (\vec{\omega} \times \vec{r}) \varrho_D(\vec{r}) dV$ 

#### 3 Mechanik

Spatprodukt dreier Vektoren:  $(\vec{a} \times \vec{b}) \cdot \vec{c} = (\vec{c} \times \vec{a}) \cdot \vec{b} = (\vec{b} \times \vec{c}) \cdot \vec{a} \ \vec{c} = \vec{\omega} \times \vec{r}$  $\vec{a} = \vec{\omega}, \vec{b} = \vec{r}$ 

$$
\Rightarrow E_{\rm rot} = \frac{1}{2} \underbrace{\left[ \int_{V} [\vec{r} \times (\vec{\omega} \times \vec{r})] \varrho_{D} \mathrm{d}V \right]}_{\vec{L}} \vec{\omega} \Rightarrow E_{\rm rot} = \frac{1}{2} \vec{L} \vec{\omega}
$$

Anmerkung:  $E_{\text{rot}} = \frac{1}{2}$  $\frac{1}{2}\vec{L}\vec{\omega}$  gilt allgemein, während nur im Spezialfall  $\vec{L}||\vec{\omega}$  gilt.  $E_{pot} =$ 1  $\frac{1}{2}\sqrt{\vec{\omega}}$  $\sum_{i}$  $\cdot\vec{\omega}=\frac{1}{2}$  $\frac{1}{2}I\omega^2$ .

- 1. Bei Kreisel ohne äußere Kräfte ist  $E_{\text{rot}} = \text{const.}$
- 2.  $\vec{L}$  ist constant, wenn  $\vec{D} = 0$
- 3. symmetrischer Kreisel:  $|\vec{\omega}| = constant$

 $\Rightarrow$   $\vec{\omega}$  kann sich nur auf einem Kegel um  $\vec{L}$  bewegen!

**Nutation** Wenn  $\vec{L} / |\vec{\omega}| \Rightarrow \vec{L} / |FA| \vec{\omega} / |FA|$  bewegen sich FA und  $\vec{\omega}$  auf Kegel um das raumfeste  $\vec{L}$ . ( $\vec{D}$  = vorausgesetzt)  $\Rightarrow$  Nuation

#### TODO: Vorlesung 17 fehlt TODO: Vorlesung 18 fehlt

Weitere Beispiele für Pendel:

Fadenpendel (mathematisches Pendel)

 $|\vec{F}_{\parallel}| = -mg \sin \phi$  -: Kraft wirkt entgegen des Auslenkungswinkel  $\phi$ 

 $|\vec{p}| = mv = ml\omega = ml\dot{\phi}$ 

 $\Rightarrow F_{\parallel} = \frac{dp}{dT} = ml\ddot{\phi} = mg\sin\phi \Rightarrow \ddot{\phi} = \frac{g}{l}$  $\frac{g}{l} \sin \phi$  (Dgl für  $\phi(t)$ )

Wegen  $\sin \phi$  statt  $\phi$  zuerst keine harmonische Schwingung. Für  $\phi << 1rad \Rightarrow \sin \phi \approx \phi$  $\Rightarrow \ddot{\phi} = -\frac{\overline{g}}{l}$  $\frac{g}{l}\phi$  (harmonische Schwingung, wenn Auslenkung  $\phi$  klein).

In Analogie zum Federpendel:  $\phi(t) = A_{\phi} \sin(\omega t + \alpha)$ .  $\omega = \sqrt{\frac{g}{l}} \omega$  hängt nur von g  $\text{(const)}$  und der Fadenlänge l ab.

Beispiel: Alternative Herleitung Drehmoment  $|\vec{D}| = lF_{\parallel} = -lmg\sin\phi$  $|\vec{D}| = |\frac{\mathrm{d}\vec{L}}{\mathrm{d}t}$  $\frac{\text{d} \vec{L}}{\text{d} t}|=I\dot{\omega}=I\ddot{\phi}=ml^2\ddot{\phi} \Rightarrow \ddot{\phi}=-\frac{g}{l}$  $\frac{g}{l}$  sin  $\phi$ Physikalisches Pendel: Masse des Fadens wird einbezogen.  $\Rightarrow$  Trägheitsmoment: I =  $I_0$  $Trägheitsm.Faden$  $+ml^2$ 

Drehpendel (Torsionspendel):

Aufsicht:

Drehmoment  $|\vec{D}| = -\tau \phi$  mit  $\tau$  Winkelrichtgröße.  $\frac{dL}{dt} =$  $\widetilde{{\mathit{Tragheitsmoment}}}$  $\ddot{\phi} = -\tau \phi \Rightarrow$ 

 $\ddot{\phi} = \frac{\tau}{l}$  $\frac{\tau}{I} \phi$  (harm. Dgl für  $\phi(t)$ ). Lösung:  $\phi(t) = A_{\phi} \sin(\omega t + \alpha)$ ,  $\omega = \sqrt{\frac{\tau}{I}}$  (hängt nur von Winkelrichtgröße und Trägheitsmoment ab)

**Gedämpfte Schwindungen** Schwingungen von Fadenpendel, Federpendel etc. hören in Luftwiderstand

Realität "von selbst auf". Grund: Reibungskräfte: Reibung an der Aufhängung Rollreibung bei Pendel aus Wagen und Feder

 $\rightarrow$  modifizierte Bewegungsgleichung (für endimens. Bewegung) Reibungskraft ist meist/oft proportional zur Geschwindigkeit der Bewegung: Reibungskraft  $F_R = - \hfill$ |{z} Reibungsbeiwert  $\dot{x}$ 

 $[b] = N\frac{s}{m} = \frac{kg}{s}$  $\frac{sg}{s}$  -: Reibung wirkt der Bewegung entgegen.

 $m\ddot{x} = -Dx + F_R = -Dx - b\dot{x} \Rightarrow m\ddot{x} + b\dot{x} + Dx = 0$  (Dgl. für gedämpfte Schwingung)

Es gilt Algorithmen um Differentialgleichungen zu lösen. Meist aber relativ kompliziert.

Deshalb nur Angabe der Lösung: Def.:  $\gamma = \frac{b}{2r}$  $\frac{b}{2m}$ ,  $\omega_0^2 = \frac{D}{m}$  $\frac{D}{m} \omega_0$ : Kreisfrequenz der ungedämpften Schwingung

Je nach Verhältnis  $\frac{\gamma^2}{\omega^2}$  $\frac{\gamma^2}{\omega_0^2} = \frac{b^2}{4mD}$  gibt es drei verschiedene Lösungen!

• Schwache Dämpfung (b klein, bzw. genauer  $\frac{b^2}{ab^2}$  $\frac{b^2}{\omega_0^2}$  < 1)  $x(t) = Ae^{-\gamma t} \cos(\tilde{\omega}t + \phi)$  (A: Amplitude,  $\phi$ : Anfangsphase)  $\to$  expontentielle Dämpfung  $\tilde{\omega}^2 = \omega_0^2 - \gamma^2 = \frac{D}{m} - \frac{b^2}{4m}$  $\frac{1}{4}m^2$ Wegen  $\frac{\gamma^2}{\omega^2}$  $\frac{\gamma^2}{\omega_0^2} < 1$  gilt:  $\tilde{\omega}^2 > 0$ 

Kreisfrequenz  $\tilde{\omega}$  ist kleiner als die Kreisfrequenz  $\omega_0$  der ungedämpften Schwingung.  $\chi^2$  ab:  $\sim Ae^{-\gamma t}$ Amplitude", d.h. maximale Auslenkung einer Schwingung, nimmt expontentiell

$$
Ae^{-\gamma t}\cos(\tilde{\omega}t)
$$

• Starke Dämpfung: 
$$
\frac{b^2}{4m} = \frac{\gamma^2}{\omega_0^2} > 1 \Rightarrow \omega_0^2 - \gamma^2 < 0
$$

#### Formal also:  $\tilde{\omega} = \sqrt{\omega_0^2 - \gamma^2} = i \sqrt{\gamma^2 - \omega_0^2}$  $=$  $\alpha$  $= i\alpha \Rightarrow \cos(\tilde{\omega}t) = \cos(i\alpha t) = \frac{e^{\alpha t}+e^{-\alpha t}}{2}$ 2  $x(t) = Ae^{-\gamma t} \frac{e^{\alpha t} + e^{-\alpha t}}{2}$  mit  $\alpha = \sqrt{\gamma^2 - \omega_0^2} = \sqrt{\frac{b^2}{4m^2} - \frac{D}{m}}$  $\frac{D}{m} x(0) = A$  und  $\dot{x}(0) = -\gamma A$

• Aperiodischer Grenzfall:  $\frac{b^2}{4mD} = \frac{\gamma^2}{\omega_0^2}$  $\frac{\gamma^2}{\omega_0^2}=1$ 

Eine Lösung wäre:  $x(t) = Ae^{-\gamma t} \cos \phi$  für  $\dot{x} \rightarrow 0$  Andere Lösung:  $x(t) = A(1 + \gamma t)e^{-\gamma t}$  für  $x(0) = A$ ,  $\dot{x}(0)$ 

Reibung gerade so groß, dass keine komplette Schwingung mehr entsteht. Anmerkung: Schnellstmögliche Dämpfung der Schwingungsbewegung.

### TODO: Vorlesung 20 fehlt

Harmonische Welle erfüllt natürlich die Wellengleichung, denn:

 $\xi(z,t) = A \sin(\omega t - kz + \phi \frac{\delta^2 \xi}{\delta z^2} = -k^2 \xi; \frac{\delta^2 \xi}{\delta z^2} = -\omega^2 \xi k^2 = (\frac{2\pi}{\lambda})^2 = (\frac{2\pi\nu}{\lambda\nu})^2 = \frac{\omega^2}{\nu^2}$  $\overline{v^2}$  $\Rightarrow \frac{\delta^2 \xi}{\delta z^2} = \frac{1}{v^2}$  $rac{1}{v^2} \frac{\delta^2 \xi}{\delta t^2}$  $\overline{\delta t^2}$ 

**Wellentypen** iA. breiten sich Wellen im Raum  $(3D)$  aus oder auf Oberflächen  $(2D)$ . ⇒ verschiedene Ausbreitungsformen

- $z \Rightarrow \vec{r}$ ; Auslenkung  $\xi \Rightarrow \xi(\vec{r}, t)$ 
	- Ebene Welle mit Wellenvektor  $\vec{k}$  $(|\vec{k}|:$  Wellenzahl)

 $\xi(\vec{r},t) = A \sin(\omega t - \vec{k}\vec{r} + \phi)$ <br>Im Spezialfall  $\vec{k} = k\vec{e}_z \Rightarrow \vec{k}\cdot\vec{r} = kz$  Allgemein breitet sich die ebene Welle längs der Richtung von  $\vec{k}$  aus. Und es gilt:  $\vec{k} = \frac{2\pi}{\lambda}$ λ  $\bar{v}$  $\frac{\vec{v}}{|\vec{v}|}$  ( $\vec{v}$ : Vektor  $der$  Ausbreitungsgeschwindigkeit = Phasengeschwindigkeit)

• Kugelwelle (3D) oder Kreiswelle (2D) Punktförminge Erregunga  $\Rightarrow$  Welle breitet sich gleichförmig in alle Richtungen um das Erregerzentrum aus. Wenn sich die Welle ausbreitet, muss die Amplitude der Wele abnehmen (Energieerhaltung).

Polarisation Kennzeichnet die Richtung der Auslenkung bezüglich der Ausbreitungsrichtung  $k$ .

a) transversal: Auslenkung senkrecht zu  $\vec{k}$  Für gegebenen Ort: Schwingung senkrecht zu $\vec{k} \Rightarrow$ Rückstellkraft $\vec{F} \perp \vec{k}$ 

Beispiele: Seilwelle, elektromagnetische Wellen (Licht, Radio). Wenn alle Auslenkungen in einer Ebene sind: z.B. in x-z-Ebene  $\Rightarrow$  lineare Polarisation. longitudinal: Ausbreitung  $||\vec{k}$ 

Beispiele: Schallwellen, allgemeine Druckwellen

b)

Energietransport Gesamtenergie einer Periode der Welle  $E \sim A^2$ .  $\cdot$   $\qquad \qquad V$ 

|{z} Volumen, das die Welle in einer Periode einnimmt Erklärung der quadratischen Abhängigkeit von  $A$ :

$$
E = E_{pot} + E_{kin}
$$
  
\n
$$
E_{pot} = \frac{1}{2}kx^2 \sim A^2
$$
  
\n
$$
E_{kin} = \frac{1}{2}\Delta mv^2 = \frac{1}{2}\Delta m\dot{x}^2 \sim \omega^2 A^2 \sim A^2
$$

Proportionalitätskonstante hängt von Art der Welle ab. Energie wird mit der Phasengeschwindigkeit v transportiert. E in dem Volumen  $V$ , das die Welle nach ihrer Ausbreitung einnimmt, muss erhalten bleiben.

- 1D ebene Welle:  $A = \text{const.}$ , weil Volumen konstant bleibt.
- 2D Kreiswelle:  $A^2 \cdot 2\pi r\lambda = \text{const.} \Rightarrow A \sim \frac{1}{\sqrt{r}}$  Kreis mit Radius r
- 3D Kugelwelle:  $A^2 \cdot 4\pi r^2 \lambda = \text{const.} \Rightarrow A \sim \frac{1}{r}$  Kugelschale mit Radius r und Dicke  $\lambda$

#### Wellenphänomene

• Überlagerung (Interferenz) zweier Wellen

Auslenkung zweier Wellen am gleichen Ort addieren sich (Superpositionsprinzip).  $\xi(z,t) = \xi_1(z,t) + \xi_2(z,t)$ 

Beispiel: Überlagerung zweier Kreiswellen

- destruktive Interferenz: Auslenkungen addieren sich zu 0
- konstruktive Interferenz: Maximale Auslenkung bzgl. Betrag.

Addition zu Null setzt gleiche Amplitude A voraus.

Zonen maximaler Amplitude:  $|\vec{r}_1| - |\vec{r}_2| = n\lambda$  (*n* ganze Zahl) ( $\vec{r}_x$  Abstand vom Erregerzentrum  $x$ )

Zonen destruktiver Interferenz:  $|\vec{r}_1| - |\vec{r}_2| = (2n+1)\frac{\lambda}{2}$  (*n* ganze Zahl)

• Reflexion: Trifft eine Welle auf ein undurchdringliches Hindernis bei  $z = 0$ , so wird sie reflektiert, d.h. es entsteht eine zurücklaufende Welle.

1D 
$$
\xi_{Refl}(z,t) = A \sin(\omega t + kz + \Delta \phi) (\Delta \phi)
$$
: Phasenverschiebung  
<sub>Ausbreitungnach-z</sub>

Einlaufende Welle:  $\xi(z,t) = A \sin(\omega t - kz)$  Reflektierende Welle:  $\xi_{Refl}(z,t) =$  $A\sin(\omega t + kz + \Delta\phi)$ 

Reflexion am "festen Ende":  $\Delta \phi = \pi$  Reflexion am "losen Ende":  $\Delta \phi = 0$ 

Festes Ende, Hindernis bei  $z = 0$ :  $\Delta \phi = \pi \xi(z = 0, t) = \xi_{Einl}(0, t) +$  $\xi_{Refl}(0, t) = A \sin(\omega t) + A \sin(\omega t + \pi)$  $=-\sin(\omega t)$ 

Loses Ende, Hindernis bei  $z = 0$ :  $\Delta \phi = 0$   $\xi(z = 0, t) = A \sin(\omega t) + A \sin(\omega t) =$  $2A\sin(\omega t)$  ("Schwingungsbauch")

Stehende Welle Einlaufende und auslaufende Welle überlagern sich:

 $\xi(z,t) = A \cdot \sin(\omega t - kz) + A \cdot \sin(\omega t + kz + \phi)$ Additionstheorem trigonometrischer Funktionen:  $sin(x) + sin(y) = 2 cos(\frac{x-y}{2}) \cdot sin(\frac{x+y}{2})$  $\Rightarrow \xi(z,t) = 2A\cos(kz + \frac{\phi}{2})$ 

2 )  $\sin(\omega t \frac{\phi}{2}) \Rightarrow$  gleichphasige Schwingung an allen Or $newAmplitude, orthogonaling is$ 

ten mit räumlich variierender Amplitude.

Zum Vergleich:

- sich ausbreitende ebene Welle  $\xi(z,t) = A \sin(\omega t - \kappa z)$ ortsabhängige Phase ) gleiche Amplitude
- stehende Welle

$$
\xi(z,t) = 2A \cos(kz + \frac{\phi}{2}) \sin(\omega t + \frac{\phi}{2})
$$
  
ortsunabhängige Amplitude  
keit der Phase

Mehrfach-Reflexion: Resonanz Einlaufende und reflektierende Wellen überlagern sich vielfach durch mehrfache Reflexion an zwei parallelen Objekten (Spiegel). ⇒ Stabiles (statinäres) Schwingungsbild, wenn alle reflekterten Wellen nach einem vollständigen Umlauf gleichphasig sind, d.h.  $2kL + \Delta\phi_1 + \Delta\phi_2 = n2\pi$ . L: Abstad zwischen den zwei Spiegeln,  $k = \frac{2\phi}{\lambda}$  $\frac{2\phi}{\lambda}$ .

Art der Reflexion bestimmt  $\Delta\phi_1, \Delta\phi_2$ .

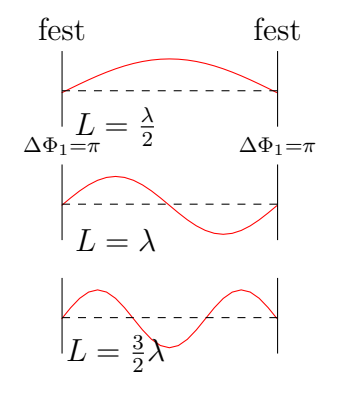

$$
\Delta \phi_1 + \Delta \phi_2 = 2\pi
$$
  
\n
$$
\Rightarrow 2kL = n' \cdot 2\pi; n' \in \mathbb{N} \Rightarrow L = n' \frac{\lambda}{2}
$$

Art der Reflexion ein festes und ein loses Ende.

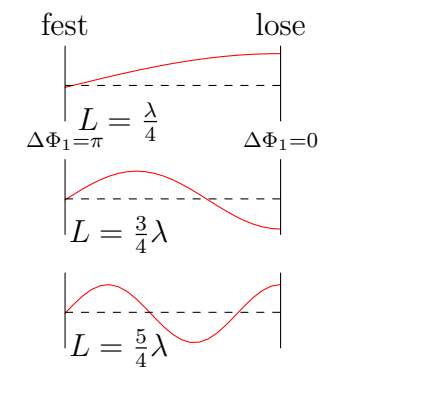

$$
\Rightarrow 2kL = (2n'+1)\pi \Rightarrow L = (2n'+1)\frac{\lambda}{4}; n \in \mathbb{N}
$$

Anmerkung: Resonanz bei Mehrfach-Reflexion ist ähnlich, aber nicht identisch zur Resonanz bei erzwungenen Schwingungen. Anwendungen: Musik-Instrumente (Geige, Gitarre, Orgel), Laser

**Schwebung** Überlagerung zweier Wellen mit unterschiedlichen Frequenzen  $\nu_1, \nu_2$  bzw, Kreisfrequenzen  $\omega_1, \omega_2$  mit Ausbreitung in gleicher Richtung.. Entsprechend sind natürlich  $\lambda_1 = \frac{v}{\nu_1}$  $\frac{v}{\nu_1}=\frac{2\pi}{2\pi\nu}$  $\frac{2\pi}{2\pi\nu_1}v = \frac{2\pi}{\omega_1}$  $\frac{2\pi}{\omega_1}v$  v: Ausbreitungsgeschwindigkeit der Wellen.  $\lambda_2 = \frac{2\pi}{\omega_2}$  $\frac{2\pi}{\omega_2}v \Rightarrow k_1 =$  $2\pi$  $\frac{2\pi}{\lambda_1}=\frac{\omega_1}{v}$  $\frac{\omega_1}{v}, k_2 = \frac{2\pi}{\lambda_2}$  $\frac{\tilde{2}\pi}{\lambda_2}=\frac{\omega_2}{v}$ v

$$
\xi(z,t) = A \sin(\omega_1 t - k_1 z) + A \sin(\omega_2 t - k_2 z)
$$
  
Additionstheorem:  $\sin x + \sin y = 2 \cos(\frac{x-y}{2}) \sin(\frac{x+y}{2})$   

$$
\Rightarrow \xi(z,t) = 2A \cos\left(\frac{\Delta\omega}{2}t - \frac{\Delta k}{2}z\right) \sin(\omega_m t - k_n z)
$$
  

$$
\min \frac{\Delta\omega}{2} = \frac{\omega_1 - \omega_2}{2}
$$
  

$$
\frac{\Delta k}{2} = \frac{k_1 - k_2}{2}
$$
  

$$
k_m = \frac{k_1 + k_2}{2}
$$

An festem Ort (o.B.d.A  $z = 0$ ) trotzdem zeitliche Variation der Auslenkung:

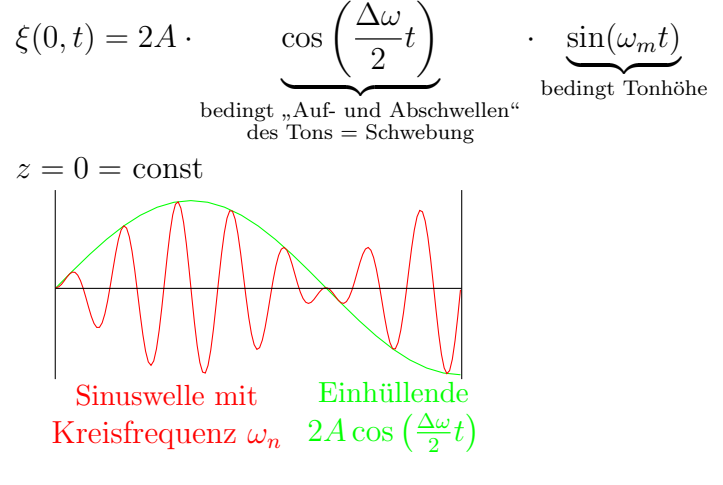

Generell bei Wellen: zwei Geschwindigkeiten

#### • Phasengeschwindigkeit

 $v_{ph} = \frac{\omega_m}{k}$  Geschwindigkeit mit der sich die Phase der Welle ausbreitet.

#### • Gruppengeschwindigkeit

 $v_G = \frac{\Delta \omega}{\Delta k}$  Geschwindigkeit mit der sich die Einhüllende ausbreitet.

Beugung Beugung kann durch Huygens'sches Prinzip verstanden werden. Ausbreitung von Wellen beschreibbar indem jeder Punkt P auf einer "Phasenfläche"/Wellenfront<br>(Eläska gleichen Phase) der Ungenungsmells als Ausgenanzugle einen namen Karalmella (Fläche gleicher Phase) der Ursprungswelle als Ausgangspunkt einer neuen Kugelwelle (Sekundärwelle oder Elementarwelle) betrachtet wird.

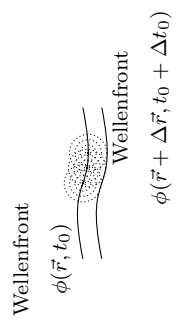

Beispiel: Beugung am Spalt Einfallende Welle eben mit Ausbreitung in z-Richtung.  $\int_{\mathcal{A}} \Delta s = \delta \sin \alpha$  $\mathbb{Q}_{\mathbb{P}}^{\downarrow}$ : Spaltbreite  $d = N \cdot \delta$  $Q_n$ Betrachten Interferenz in sehr großer Entfernung.

 $r >> d$ 

δ: Entfernung zweier Punkte, die Sekundärwellen erzeugen. Weglängendifferenz ∆s zweier paralleler Strahlen unter Winkel  $\alpha: \Delta s = \delta \sin \alpha$ .  $\Rightarrow$  Überlagerung aller Kugelwellen bzw. im Grenzfall großer Entfernung r ebener Wellen ergibt die gesamte Auslenkung der Welle:

$$
\xi(\alpha) = \sum_{i=1}^{N} A \cdot \sin(\omega t - kr_n) \text{ mit } r_n = r + (N - n)\Delta s(N - n)\Delta s
$$

Ausführung der Summe und Bilden der Intensität  $I \sim |\xi|^2$  ergibt:  $I(\alpha) \sim A^2 \frac{\sin^2(\frac{N}{2}\Delta\varphi)}{\sin^2(\Delta\varphi)}$  $\sin^2(\frac{\Delta\varphi}{2})$ mit  $\Delta \varphi = k \Delta s = k \delta \sin \alpha$ Ebene Welle fällt auf Spalt der Breite  $d = N \cdot \delta$  für  $N \to \infty$  und  $\delta \to 0: I(\alpha) \sim$  $A^2 \frac{\sin^2(\frac{N}{2}\Delta\varphi)}{\sin^2(\Delta\varphi)}$  $\frac{\sin^2(\frac{N}{2}\Delta\varphi)}{\sin^2(\frac{\Delta\varphi}{2}}=A^2\frac{\sin^2(\frac{1}{2}kd\sin\alpha)}{\sin^2(\frac{1}{2}\frac{kd}{N})}$  $\frac{\sin^2(\frac{1}{2}kd\sin\alpha)}{\sin^2(\frac{1}{2}\frac{kd}{N})} = (n->inf, delta->0) = \frac{\sin^2(\frac{kd}{2}\sin\alpha)}{(\frac{kt}{2}\sin\alpha)^2}$  $(\frac{kt}{2}\sin \alpha)^2$ Funktion  $\frac{\sin(x)}{x}$  nennt man sinc-Funktion. Der Verlauf  $\frac{\sin^2(\frac{kd}{2}\sin\alpha)}{(\frac{kd}{2}\sin\alpha)^2}$  $\frac{\ln^2(\frac{\pi\alpha}{2}\sin \alpha)}{(\frac{kd}{2}\sin \alpha)^2}$  trägt vom Verhältnis  $\frac{\lambda}{d}$ ab.  $I(\alpha) = 0$  für  $\frac{kd}{2}$  $\frac{kd}{2}\sin \alpha = \pm n\pi, n \in \mathbb{N}$ , außer 0. kd  $\frac{3}{2} \sin \alpha = \pm n \cdot \pi \Rightarrow k = \frac{2\pi}{\lambda} \sin \alpha = \pm n \frac{\lambda}{d}$ d Spezialfall: Spaltbreite  $d \to \infty$ , d.h. kein Spalt vorhanden: Nur für  $\alpha = 0$  hat I einen endlichen Wert  $\Rightarrow$  ebene Welle resultiert.

Brechung & Reflexion Welle fällt auf Grenzfläche zwischen zwei Medien mit unterschiedlicher Phasengeschwindigkeit  $v_{ph} \Rightarrow$  Ein Teil der Welle wird reflektiert, der andere Teil der Welle tritt in das zweite Medium, ändert aber die Ausbreitungsrichtung (Brechnung).

Huygens'sches Prinzip für Reflexiona

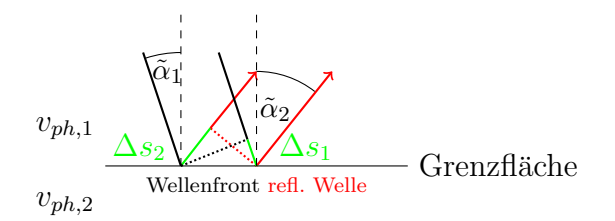

Da Welle auch nach Reflexion im Medium 1 mit  $v_{ph,1}$  bleibt, muss  $\Delta s_1 = \Delta s_2$  gelten.  $\Rightarrow \alpha_1 = \alpha_2.$ 

Wegen  $\alpha_2 = \tilde{\alpha}_2$  und  $\alpha_1 = \tilde{\alpha}_1 \Rightarrow [\tilde{\alpha}_1 = \tilde{\alpha}_2]$ .

 $\Rightarrow$  Reflexionswinkel  $\tilde{\alpha}_2$  ist gleich dem EInfallswinkel  $\tilde{\alpha}_1$ .

Brechung: Huygens'sches Prinzip anwenden Für Wellenfront der gebrochenen Welle muss also gelten:  $\Delta t$  muss gleich sein (nein-doch-ooh).  $\Delta t = \frac{\Delta s_1}{n}$  $\frac{\Delta s_1}{v_{ph,1}}$  aber auch  $\Delta t = \frac{\Delta s}{v_{ph,1}}$  $v_{ph,2}$  $\Rightarrow \frac{\Delta s_1}{v_{ph,1}} = \frac{\Delta s_2}{v_{ph,2}} \Rightarrow \frac{\Delta s_1}{\Delta s_2} = \frac{v_{ph,1}}{v_{ph,2}}$  $\Rightarrow \frac{\Delta s_1}{v_{ph,1}} = \frac{\Delta s_2}{v_{ph,2}} \Rightarrow \frac{\Delta s_1}{\Delta s_2} = \frac{v_{ph,1}}{v_{ph,2}}$   $\Delta s_1 = d \sin \alpha$   $\Delta s_2 = d \sin \beta \Rightarrow \frac{d \sin \alpha}{d \sin \beta} = \frac{v_{ph,1}}{v_{ph,2}} \Rightarrow \frac{\sin \alpha}{\sin \beta} =$ 

$$
\frac{v_{ph,1}}{v_{ph,2}}
$$

Schnellius'sches Brechnungsgesetz. Gilt für beliebige Wellen, auch für Licht.

## 3.3.4 Flüssigkeiten und Gase

Betrachtung von Kräften und Bewegungen von bzw. in fluiden Medien (Flüssigkeiten, Gase).

## Kenngrößen fluider Medien

- Volumen  $V, [V] = m^3$
- 

• Dichte  $\rho = \frac{\text{Masse}}{\text{Volume}}$ ,  $[\rho] = \frac{kg}{m^3}$ <br>typische Dichten verschiedener fluider und fester Medien:

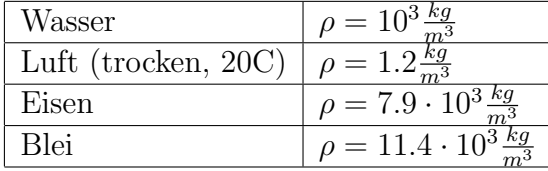

• Stoffmenge  $n$  gibt Zahl der Atome oder Moleküle an, bzw. die "Anzahl der mole".  $n = \frac{\text{Anzahl der Theorem } N}{N_A}$ . Avogadro-Konstante. Anzahl der  $\frac{N_{H} \times N_{H}}{N_{A}}$   $N_{A}$ : Avogadro-Konstante. Anzahl der Atome/Moleküle.  $1 mol = 6.022 \cdot 10^2 3 \frac{1}{mol}$  [n] = mol

1mol = Stoffmenge, deren Masse in Gramm dem atomaren Gewicht der Einzelatome/Moleküle in atomaren Masseneinheiten (amu) entspricht.  $1 a m u = 1.66 \cdot 10^{27} k q$ atomare Masseneinheit. Kohlenstoff-Isotop mit 12 Kernteilchen. 12 $g$ <sup>1</sup>2<sub>6</sub>C entsprechen  $1 \text{mol}$   ${}^{1}2_{6}$ C

Gemessene Masse der Luft: 4.3g Volumen der Kugel:  $4.18l = 4.18 \cdot 10^{-3}m^3$ Dichte  $\rho = \frac{m}{V} = \frac{4.3 \cdot 10^{-3} kg}{4.18 \cdot 10^{-3} m^3} = 1.03 \frac{kg}{m^3}$ <br>Normale Luft:  $80\%N_2(^{14}N)$ , ca.  $20\%O_2(^{16}O)$  mittlere Gewicht einer Moleküls in Luft:

 $29amu$  1molLuft $\hat{=}29q$ 

#### 3 Mechanik

 $V = \frac{m}{\rho} = \frac{29 \cdot 10^{-3} kg}{1.03 \frac{kg}{g}}$  $1.03 \frac{kg}{m^3}$  $= 28.2 \cdot 10^{-3} m^3 = 28.2 l$ Masse =  $M = \stackrel{m}{n} \cdot N \cdot m$ 

n: Stoffmenge N:  $\frac{\text{Anzahl der Teilchen (Atome/Moleküle)}}{mol} = \text{Avogadro-Konstante } m$ : Masse eines Teilchens

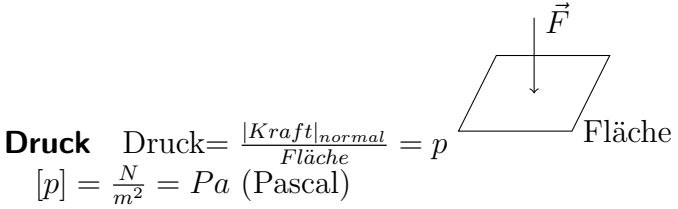

Wichtig: In einer ruhenden Flüssigkeit/Gas herrscht an jedem Ort der gleiche Druck, unabhängig von der Orientierung der Fläche. Betrachte ruhenden Würfel aus Flüssig $k$ eit/Gas in einem gewissen Flüssigkeitkeits-/Gasvolumen.

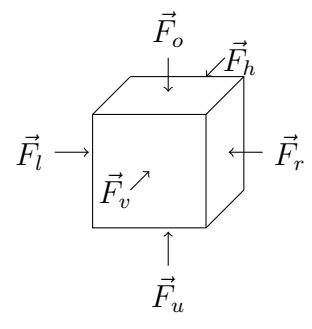

Ruhend:  $\vec{F}_o = \vec{F}_u$ ;  $\vec{F}_l = \vec{F}_r$ ;  $\vec{F}_v = \vec{F}_h$ Typische Drücke

• Luftdruck (Meereshöhe, 20°C) 1.013 ·  $10^5 Pa$  (1bar =  $10^5 Pa$  alte Einheit für Druck)

Mensch (75kg) steht auf quadratischer Fläche mit  $(20cm)^2$  $\Rightarrow$  1.84 · 10<sup>4</sup>Pa "Volumen" ab ca. 10<sup>-2</sup>Pa(1mbar)

Kompressibilität Gibt relative Volumenänderung bei Anderung des Drucks an:

$$
\kappa = -\frac{1}{V} \cdot \frac{\delta V}{\delta p} \approx -\frac{1}{V} \frac{\Delta V}{\Delta p}
$$

 $\frac{\Delta V}{V} \approx -\kappa \Delta p > 0(\Delta p > 0)$  Volumen wird kleiner bei Druckerhöhung.  $[\kappa] = \frac{m^2}{N} = \frac{1}{Pa}$ . Anm.:  $\kappa$  ist klein für Flüssigkeiten  $(\kappa_{H_2O} \approx 5 \cdot 10^{-10} \frac{m^2}{N})$  und Groß für Gase  $(\kappa_{Luff} = 10^{-5} \frac{m^2}{N} \text{ and Meereshöhe}, 20^{\circ}C).$ 

#### Ruhende Flüssigkeiten

Gute Näherun: Flüssigkeiten sind homogen mit konstanter Dichte.

• Hydrostatischer Druck Druck der durch die Gewichtskraft auf die Flüssigkeit erzeugt wird.

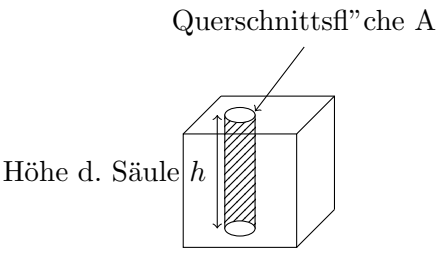

Masse der Wassersäule:  $M = V \cdot \rho = Ah\rho$  Gewichtskraft der Säule:  $\vec{F}_N = M \cdot \vec{g} \Rightarrow$  $|F_N| = M \cdot g \Rightarrow$  Druck  $p = \frac{|F_N|}{A_{\alpha}} = h \rho g$  Gilt für beliebige Flüssigkeiten (Bsp.: 1mm Quecksilbersäule)  $\rho = 13.5310^3 \frac{km}{m^3}$ ;  $g = 9.81 \frac{m}{s^2} h = 1 mm = 10^{-3} m \Rightarrow p = 133 Pa = 1$ 1 Torr

Druck hängt nur von der Höhe  $h$  ab, nicht von der Form des Gefässes

Druck homogen: dünne Wassersäule genügt, um großes Volumen unter Druck zu

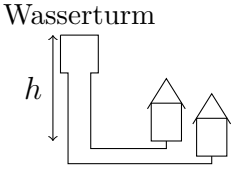

setzen. Prinzip des Wasserturms

Anmerkung: Im allgemeinen muss beim hydrostatichen Druck noch der Luftdruck addiert werden

#### Anwendung des Drucks in Flüssigkeiten

Beispiel: Hydraulische Presse Druck links = Druck rechts  $p_1 =$  $|\vec{F_1}|$  $A_1$  $= p_2 =$  $|\vec{F}_2|$  $A_2$  $\Rightarrow$   $\frac{|\vec{F}_2|}{\Rightarrow}$  $|\vec{F}_1|$  $\int \frac{f \ddot{u} r A_2 A_1}{\frac{A_2}{4}}$  $A_1$  $>1$  $\Rightarrow$  Kraftverstärkung um Faktor  $\frac{A_2}{A_1}$ Anwendung: hydraulische Bremse in KFZ, Wagenheber Inkompressibilität der Flüßigkeit:  $A_1 \cdot s_1 = A_2 \cdot s_2 \Rightarrow s_1 = s_2 \frac{A_2}{A_1}$  $A_1$ Geleistete Arbeit beim Reinschieben des Zylinders 1:  $W = F_1 \cdot s_1 = F_1 s_2 \frac{A_2}{A_1}$  $\frac{A_2}{A_1} = F_2 \cdot s_2$ 

**Auftrieb in Flüßigkeiten oder Gasen** ( $p_u-p_o$ ): Druckdifferenz aufgrund der Änderung des hydrostatischen Drucks  $|\vec{F_u}| - |\vec{F_o}| = A(p_u - p_o) = A(\rho_{Fl}gh_u - \rho_{Fl}gh_o) = A\rho_{Fl}gH =$  $V_{\text{Quader}} \rho_A g = |\vec{F}_A|$ 

Die Auftriebskraft  $|\vec{F}_A|$  entspricht der Gewichtskraft des vom Objekt verdrängten Flußigkeitsvolumens (Archimedisches Prinzip). ¨

 $\Rightarrow \rho_{\text{Körper}} > \rho_{Fl} \Rightarrow$  Gewichtskraft des Körpers überwiegt die Auftriebskraft  $\Rightarrow$  der Körper sinkt  $\rho_{\text{Körper}} < \rho_{Fl} \Rightarrow$  Körper schwimmt  $\rho_{\text{Körper}} = \rho_{Fl} \Rightarrow$  Körper schwebt Wenn Körper schwimmt gilt:  $|\vec{F}_A|$  $=$  $v_{in}$  $\rho_{Fl}$ g  $= | - \vec{F}_G |$  $\overline{V_{K\ddot{o}rper}g}$  $\Rightarrow \frac{v_{in}}{V_{K\ddot{o}rper}} = \frac{\rho_{K\ddot{o}rper}}{\rho_{Fl}}$  $\rho_{Fl}$ Beispiel: Eisberg im Meer  $\rho_{Eis} = 0.95 \cdot 10^3 \frac{kg}{m^3}$  $m<sup>3</sup>$  $\rho_{Salzw.} = 1.05 \cdot 10^3 \frac{kg}{\sigma^3}$  $m<sup>3</sup>$  $\Rightarrow \frac{V_{in}}{V}$  $V_{Eisberg}$  $≈ 0.9$  $\Rightarrow 90\%$ des Eisbergs sind unter Wasser

 $\overline{\text{Schiff}}$ : Masse des verdrängten Wassers = Masse des Schiffs

## Ruhende Gase bei fester Temperatur

Im Gegensatz zu Flüßigkeiten sind Gase leicht komprimierbar.  $\Rightarrow$  Dichte  $\rho$  ist i.A. nicht konstant

• Boyle-Mariotte'sches Gesetz

Wie hängen Drucken und Volumen eines Gases zusammen (Temperatur konstant)?  $V \cdot p = \text{const.}$  (temperaturabhängig, gilt nur bei konstanter Temperatur)

Kompressibilität: Wie hängt  $\kappa$  vom Druck ab?

$$
\kappa = -\frac{1}{V} \frac{\delta V}{\delta p} \text{ (mit } V = \frac{const.}{p} \Rightarrow \frac{\delta V}{\delta p} = -\frac{const}{p} = -\frac{1}{p} V \text{)} \qquad \qquad = \frac{1}{p}
$$

 $\Rightarrow$  Gase lassen sich umso schwerer komprimieren, je höher der Druck ist.

**Dichte**  $M = \rho V \Rightarrow \rho = \frac{M}{V} = M \frac{p}{const} \Rightarrow \rho \sim p$  (bei fester Temperatur)

### Druckmessung

Viele verschiedene Messprinzipien. Druckmessgerät: Manometer

Quecksilbermanometer

 $\P_{\text{gemessen}} = g \rho_{Hg} \Delta h$ 

 $\lim_{m \to \infty} Hg = 1$  Torr "Normaler" Luftdruck (Meereshöhe,  $20^{\circ}C$ , trocken) =  $1.013 \cdot 10^{5}Pa = 760$  Torr

#### Barometrische Höhenformel

Wie hängt der Luftdruck von der Höhe ab? <u>Nicht</u> wie bei Flüssigkeiten, da  $\rho \neq$  const. (Gase komprimierbar).

Betrachte Druckänderung in infinitesimalen Höhenintervallen dh.

$$
dp = -dMg/A = -dh \cdot A \cdot \rho g/A = -dh\rho g
$$
  
Wegen  $\rho \sim p$  ist  $\frac{\rho}{\rho_0} = \frac{p}{p_0} \Rightarrow \rho = \frac{\rho_0}{p_0}p$   

$$
dp = -\frac{\rho_0}{p_0}gpdh
$$

$$
\Rightarrow \frac{dp}{dh} = -\frac{\rho_0}{p_0}gp, \text{ mit } p = p(h) \Rightarrow \boxed{p(h) = p_0 e^{-\frac{\rho_0}{p_0}gh}}
$$

Einsetzen der Zahlenwerte:  $\frac{\rho_0}{p_0}g = \frac{1.24 \frac{kg}{m^3}}{1.013 \cdot 10^5 \frac{N}{m^2}} 9.81 \frac{m}{s^2} = \frac{1}{8.33km} \Rightarrow p(h) = p_0 e^{-\frac{h}{8.33km}}$  $\Rightarrow$  In 8.33km Höhe fällt der Luftdruck auf  $\frac{1}{e}$  des Drucks auf Meeresnivea ab

Gilt streng nur für konstante Temperatur.  $\Rightarrow$  Vereinfachung, Atmosphäre hat keinen scharfen Rand!

 $p(h) = p_0 e^{-\frac{h}{8.33km}} \approx p_0 (1 - \frac{h}{8.33km})$ Prüfung bis hier

#### Oberflächenphänomene bei Flüßigkeiten

Oberflächenspannung Flüssigkeiten bestehen aus Atomen / Molekülen.

Kräfte zwischen Molekülen halten die Flüßigkeit zusammen. Um die Oberfläche der Flüßigkeit zu vergrößern (Moleküle an die Oberfläche zu befördern) ist Arbeit nötig. Spezifische Oberflächenenergie:

$$
\varepsilon = \frac{\text{d}W}{\text{d}A}
$$
\nmit dW : nötige Arbeit

\n
$$
\text{d}A : \text{Flächenänderung}
$$
\n
$$
[\varepsilon] = \frac{J}{m^2} = \frac{N}{m}
$$

 $\Delta W = |\vec{F}| \cdot \Delta s = \varepsilon \cdot 2 \cdot$ Vorder- und<br>Rückseite  $\Delta s \cdot L$ 

 $\Rightarrow \varepsilon = \sigma = \frac{\Delta |\vec{F}|}{2L} = \text{Oberflächenspannung} \text{ and } \hat{\Xi}$  Zugspannung tangential zur Oberfläche  $\frac{1}{\epsilon}$ spez. Oberflächenenergie

Typische Werte:  $H_2O$ :  $\sigma \approx 72 \frac{mN}{m}$   $Hg$ :  $\sigma \approx 470 \frac{mN}{m}$ 

Beispiel: Seifenblase mit Radius r

⇒ Oberflächenspannung zieht Blase zusammen. Luftdruck in der Blase wirkt dagegen. potentielle Energie in Blase:  $E_{pot} = E_{Ob} + E_{Druck}$  Gleichgewicht, wenn  $F_r = \frac{\delta E_{pot}}{\delta r} = 0$  $F_r$ : radial wirkende Kraft, die die Blase vergrößert/verkleinert.

a) 
$$
E_{Ob} = 2\varepsilon 4\pi r^2 = 8\pi \varepsilon r^2
$$
  
\n
$$
\frac{\delta E_{Ob}}{\delta r} = 16\pi \varepsilon r
$$
\nb)  $\Delta E_{\text{Druck}} = -4\pi r^2 p(r) \Delta r$   
\n $\Rightarrow \frac{\delta E_{\text{Druck}}}{\delta r} \approx \frac{\Delta E_{\text{Druck}}}{\Delta r} = -4\pi r^2 p(r)$   
\n $\Rightarrow \frac{a}{\lambda} \to 16\pi \varepsilon = 4\pi r^2 p(r)$   
\n $\Rightarrow p(r) = \frac{4\varepsilon}{r}$ 

Generell gilt: Oberflächen/Grenzflächen richten sich so ein, dass die Gesamtenergie minimal wird!

## Grenzflächen fest-flüssig-Gas oder flüssig-flüssig-Gas

Jede Grenzfläche zwischen zwei Medien (1),(2) hat Oberflächenspannung =  $\sigma_{1,2}$ .

Im Gleichgewicht ist Gesamtenergie minimal.

Beispiel:

1. fest-flussig-Gas

 $\sigma_{13} > \sigma_{12} \Rightarrow$  Flüßigkeit wird am Rand hochgezogen ( $A_{13}$  wird zu Gunsten von  $A_{12}$  kleiner)

- Glas-Wasser-Luft
- Glas-Hg-Luft  $\sigma_{13} < \sigma_{12}$ Wand "stößt" die Flüßigkeit (Hg) ab.
- 2. flüssig-flüssig-Gas

 $\sigma_{13} < \sigma_{12} + \sigma_{23} \Rightarrow$  Tropfen aus Flüßigkeit 2 bleibt stabil (Fett auf Wasser)  $\sigma_{13} > \sigma_{12} + \sigma_{23} \Rightarrow$  Flüßigkeit 2 breitet sich aus bis monomolekulare Schicht erreicht ist (Öl auf Wasser)

Kapillarität Taucht ein dünnes Röhrchen ein, so unterscheidet sich der Flüssigkeitsspiegel im Röhrchen von der Umgebung.

 $\sigma_{13} > \sigma_{12}$  $\sigma_{13} < \sigma_{12}$ ohne Beweis:  $h = \frac{2\sigma_{23} \cdot \cos \varphi}{B}$  $Rg\rho_{\rm FlüBigkeit}$ Beispiel:  $H_2O$  in Kapillare mit Radius  $R = 1 \mu m$  $\Rightarrow h \approx 15m$